**UNIVERSIDAD DE SAN CARLOS DE GUATEMALA FACULTAD DE CIENCIAS ECONÓMICAS ESCUELA DE ESTUDIOS DE POSTRADO MAESTRÍA EN GESTIÓN TRIBUTARIA**

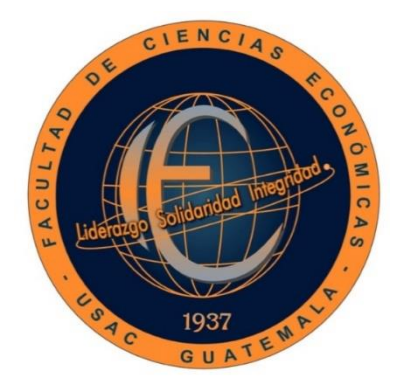

**ESTUDIO DEL CRITERIO PARA LA INTERNACIÓN DE SOFTWARE DE UNA EMPRESA DE TELECOMUNICACIONES SEGÚN NORMATIVO LEGAL CON LA SUPERINTENDENCIA DE ADMINISTRACIÓN TRIBUTARIA.**

**MBA. JOSÉ MANUEL SAUCEDO MENDOZA**

**Guatemala, Septiembre 2020**

**UNIVERSIDAD DE SAN CARLOS DE GUATEMALA FACULTAD DE CIENCIAS ECONÓMICAS ESCUELA DE ESTUDIOS DE POSTRADO MAESTRÍA EN GESTIÓN TRIBUTARIA**

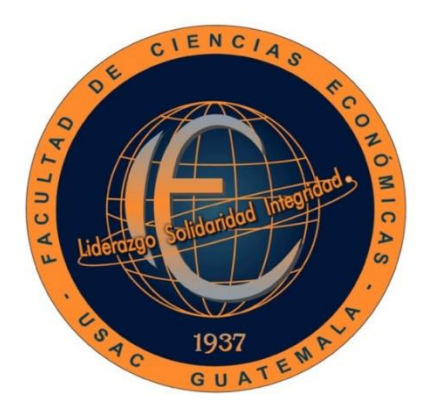

### **ESTUDIO DEL CRITERIO PARA LA INTERNACIÓN DE SOFTWARE DE UNA EMPRESA DE TELECOMUNICACIONES SEGÚN NORMATIVO LEGAL CON LA SUPERINTENDENCIA DE ADMINISTRACIÓN TRIBUTARIA**

**Informe final del Trabajo Profesional del Graduación para la obtención del Grado Académico de Maestro en Artes, con base en el Instructivo Para Elaborar el Trabajo Profesional de Graduación para Optar al Grado Académico de Maestro en Artes, aprobado por la Junta Directiva de la Facultad de Ciencias Económicas, el 15 de octubre de 2015, según Numeral 7.8 Punto SÉPTIMO del Acta No. 26-2015 y ratificado por el Consejo Directivo del Sistema de Estudios de Postgrado de la Universidad de San Carlos de Guatemala, según Punto 4.2, subincisos 4.2.1 y 4.2.2 del Acta 14-2018 de fecha 14 de agosto de 2018.**

**Docente del curso:** 

**ASESOR Lic. MSc. VICTOR ARANGO ARROYO**

**Autor:**

**MBA. JOSÉ MANUEL SAUCEDO MENDOZA**

**Guatemala, Septiembre de 2020**

# **UNIVERSIDAD DE SAN CARLOS DE GUATEMALA FACULTAD DE CIENCIAS ECONOMICAS HONORABLE JUNTA DIRECTIVA**

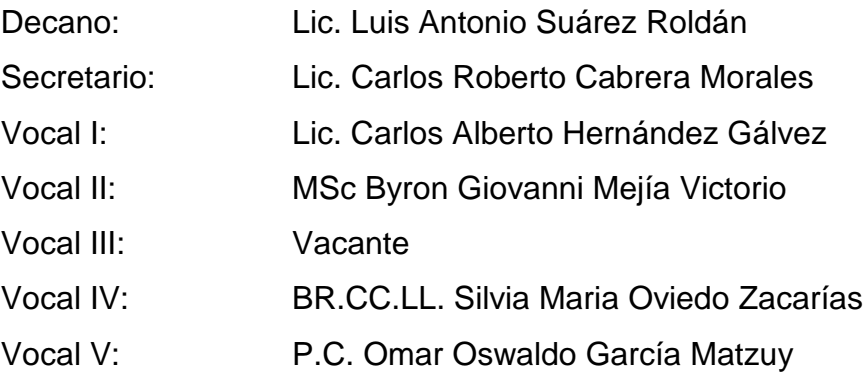

# **TERNA EVALUADORA QUE PRACTICÓ LA EVALUACIÓN DE LA PRESENTACIÓN DEL TRABAJO PROFESIONAL DE GRADUACIÓN SEGÚN EL ACTA CORRESPONDIENTE**

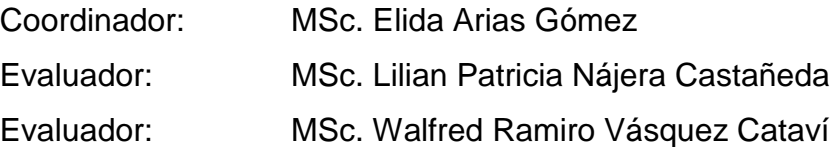

**ESCUELA DE ESTUDIOS DE POSTGRADO** 

**ACTA/EP No. 1308** 

Facultad de Ciencias Económicas - Universidad de San Carlos de Guatema

#### **ACTA No. GT-C-9-2020**

De acuerdo al estado de emergencia nacional decretado por el Gobierno de la República de Guatemala y a las resoluciones del Consejo Superior Universitario, que obligaron a la suspensión de actividades académicas y administrativas presenciales en el campus central de la Universidad, ante tal situación la Escuela de Estudios de Postgrado de la Facultad de Ciencias Económicas, debió incorporar tecnología virtual para atender la demanda de necesidades del sector estudiantil, en esta oportunidad nos reunimos de forma virtual los infrascritos miembros del Jurado Examinador, el 23 de septiembre de 2020, siendo las veinte horas en punto, para practicar la PRESENTACIÓN DEL TRABAJO PROFESIONAL DE GRADUACIÓN del licenciado, José Manuel Saucedo Mendoza, carné No. 9517841, estudiante de la Maestría en Gestión Tributaria de la Escuela de Estudios de Postgrado, como requisito para optar al grado de Maestro en Gestión Tributaria, en la categoría de artes. El examen se realizó de acuerdo con el Instructivo para Elaborar el Trabajo Profesional de Graduación para optar al grado académico de Maestro en Artes, aprobado por la Junta Directiva de la Facultad de Ciencias Económicas, el 15 de octubre de 2015, según Numeral 7.8 Punto SÉPTIMO del Acta No. 26-2015 y ratificado por el Consejo Directivo del Sistema de Estudios de Postgrado -SEP- de la Universidad de San Carlos de Guatemala, según Punto 4.2, subincisos 4.2.1 y 4.2.2 del Acta 14-2018 de fecha 14 de agosto de 2018.-

Cada examinador evaluó de manera oral los elementos técnico-formales y de contenido científico profesional del informe final presentado por el sustentante, denominado: ESTUDIO DEL CRITERIO PARA LA INTERNACIÓN DE SOFTWARE DE UNA EMPRESA DE TELECOMUNICACIONES SEGÚN NORMATIVO LEGAL CON LA SUPERINTENDENCIA DE ADMINISTRACIÓN TRIBUTARIA, Dejando constancia de lo actuado en las hojas de factores de evaluación proporcionadas por la Escuela. El examen fue aprobado con una nota promedio de 73 puntos, obtenida de las calificaciones asignadas por cada integrante del jurado examinador. El Tribunal hace las siguientes recomendaciones: Que el estudiante realice las observaciones sugeridas por la terna examinadora, dentro del plazo de 5 días hábiles, las cuales se encuentran incorporadas, dentro de los informes profesionales de graduación presentado para su evaluación.

En fe de lo cual firmamos la presente acta en la Ciudad de Guatemala, a los veinticuatro días del mes de septiembre, del año dos mil veinte.

an Patricia Nájera Castañeda  $45c$   $1/$ **Evaluador** 

MSc. Elida Arias Gómez Coordinadora

MSc. Walfred Ramiro Vá **LIPZ Catavi Evaluador** 

Lic. José Manu Saucedo Mendoza Postulante

Edificio S-11 Segundo Nivel Ciudad Universitaria Zona 12 Guatemala, Centroamérica Teléfono 2418-8524 sitio web www.postgrados-economicasusac.info

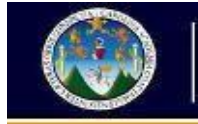

Universidad San Carlos de Guatemala Facultad de Ciencias Económicas Escuela de Estudios de Postgrado

> **Ref. EEP Of. GT-C-9-2020** Guatemala, 16 de noviembre de 2020.

Licenciado **Luis Antonio Suárez Roldán** FACULTAD DE CIENCIAS ECONÓMICAS Presente:

Señor Decano:

De conformidad con lo establecido en el Instructivo para Elaborar el Trabajo Profesional de Graduación para Optar a la Maestría en Artes, aprobado por la Junta Directiva de la Facultad de Ciencias Económicas, el 15 de octubre de 2015, según Numeral 7.8 Punto SEPTIMO del Acta No. 26-2015 y ratificado por el Consejo Directivo del Sistema de Estudios de Postgrado de la Universidad de San Carlos de Guatemala, según Punto 4.2, subincisos 4.2.1 y 4.2.2 del Acta 14-2018 de fecha 14 de agosto de 2018, la Terna Evaluadora aprobó el trabajo profesional de graduación denominando **"ESTUDIO DEL CRITERIO PARA LA INTERNACIÓN DE SOFTWARE DE UNA EMPRESA DE TELECOMUNICACIONES SEGÚN NORMATIVO LEGAL CON LA SUPERINTENDENCIA DE ADMINISTRACIÓN TRIBUTARIA"**, presentado por el Licenciado José Manuel Saucedo Mendoza**,** carné No.9517841 **,** estudiante de Programa de Maestría en **Gestión Tributaria**, según consta en el Acta No. **Ref. EEP Of. GT-C-9-2020**, del 11 de octubre del año 2020, de la Escuela de Estudios de Postgrado.

Por lo anterior y en virtud que el postulante cumplió con los requisitos establecidos durante la presentación del Trabajo Profesional de Graduación, la Dirección de la Escuela de Estudios de Postgrado, **SOLICITA AUTORIZACIÓN PARA LA IMPRESIÓN DEL TRABAJO PROFESIONAL DE GRADUACIÓN y la FECHA para la realización del ACTO DE JURAMENTACIÓN Y GRADUACIÓN** donde se le otorgará al profesional referido, el Grado Académico de MAESTRO EN **MERCADEO**.

**"Id y Enseñad a Todos"**

Atentamente,

**MSc. Carlos Humberto Valladares Gálvez Director, Escuela de Estudios de Postgrado**

c.c. Expediente Estudiante

#### **AGRADECIMIENTOS**

- **A DIOS:** A Dios mí creador por la bendición de finalizar esta etapa de mi vida y gracias por su amor, misericordia y bondad.
- **A MIS PADRES:** Por su arduo trabajo, esfuerzo y por tanto amor, por sus cuidados por todo lo que sembraron en nosotros para que nuestras vidas fueran mejor que la de ustedes, por guiarnos y luchar por tantos años para darnos lo mejor toda la vida.
- **A MI FAMILIA:** Mi esposa, mis hijos por el apoyo incondicional de acompañarme en este reto finalizado, a mis hermanas, hermanos, a mis sobrinos, en especial mis hermanos Patricia y Mario quienes desde el cielo están viendo cumplir esta meta, me han acompañado por siempre en mis alegrías y tristezas este lazo de sangre que nos unirá por siempre Gracias a todos por celebrar conmigo todos mis éxitos.
- A MIS AMIGOS: Agradezco a Dios por mis compañeros de la maestría, que sin conocernos llegamos a desarrollar ese vínculo de apoyo incondicional hasta conocer esa amistad verdadera, por compartir esas experiencias y criterios, por ese equipo que formamos durante estos años y por todas las historias que mantuvimos que hicieron más fácil el lograr este nuevo título. Gracias a ustedes porque han marcado un valioso aporte gracias por ser parte de mi historia. Dios los bendiga siempre.
- **A LOS DE SIEMPRE:** Incluyo a todas las personas que siempre estuvieron presentes, esas personas que llegaron a ser tan especiales que me han acompañado sin darse cuenta a lo largo de mi vida, resolviendo dudas, enseñándome a lo largo de mi vida, con sus soportes y cariño siempre.
- **A LA ESCUELA DE ESTUDIOS DE POSTGRADO:** Por brindar el nivel académico tan necesario e importante, tan disciplinado, tan universal para formar esa clase de profesionales que necesita Guatemala.
- **A LA UNIVERSIDAD DE SAN CARLOS DE GUATEMALA:** A esta casa de estudios que formo, a esos docentes que fueron parte de mi desarrollo profesional con ellos estaré siempre agradecidos.

## **CONTENIDO DEL INFORME**

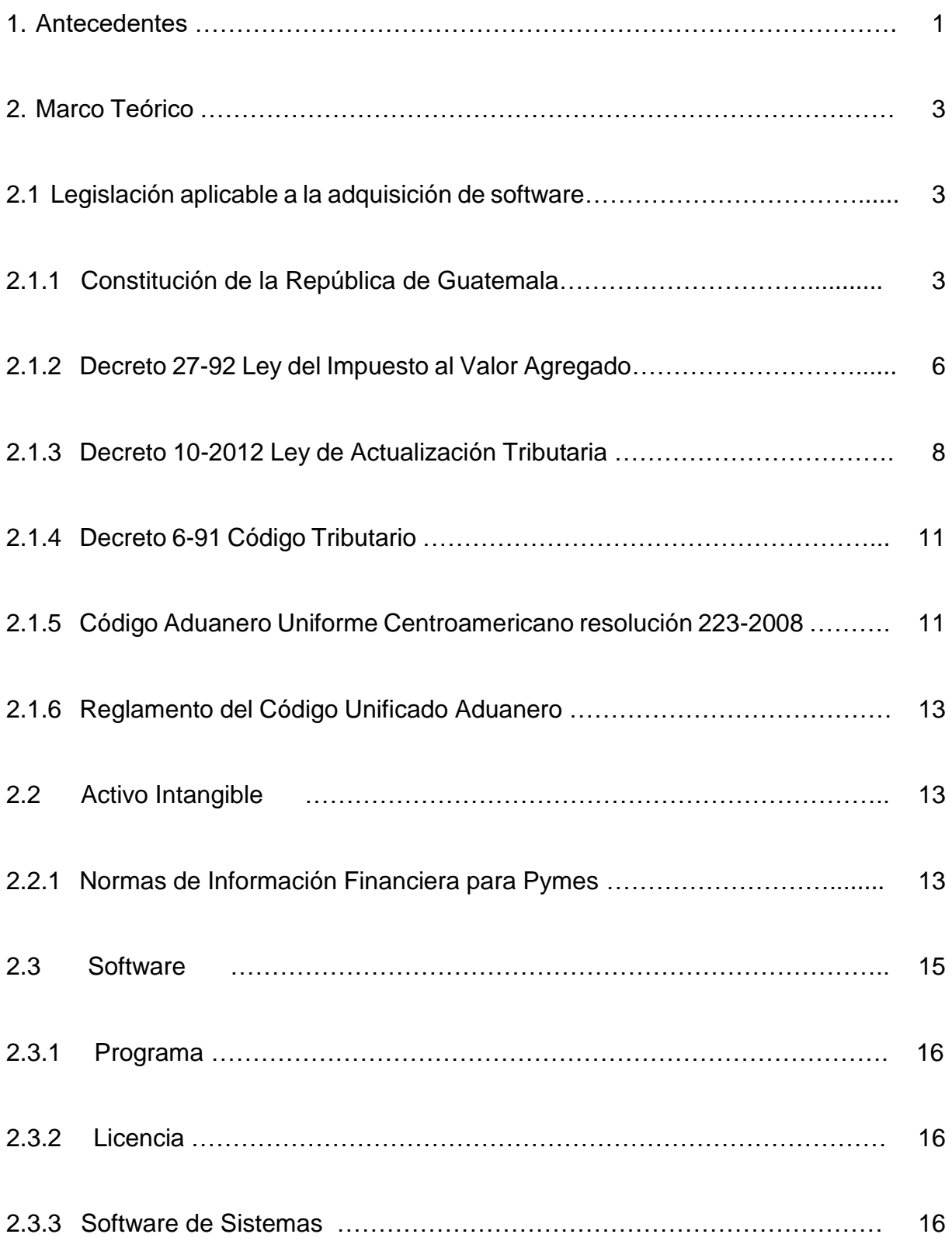

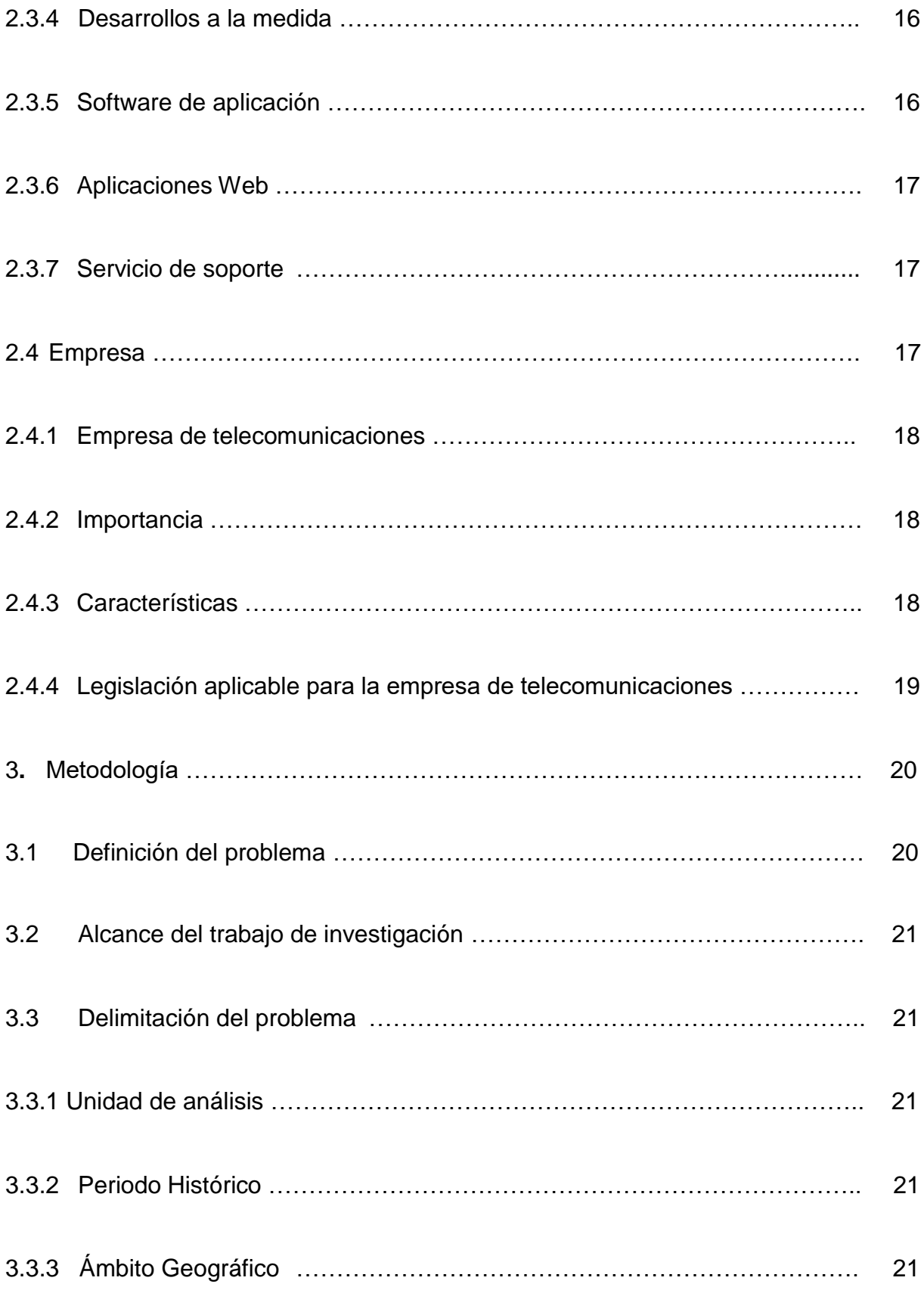

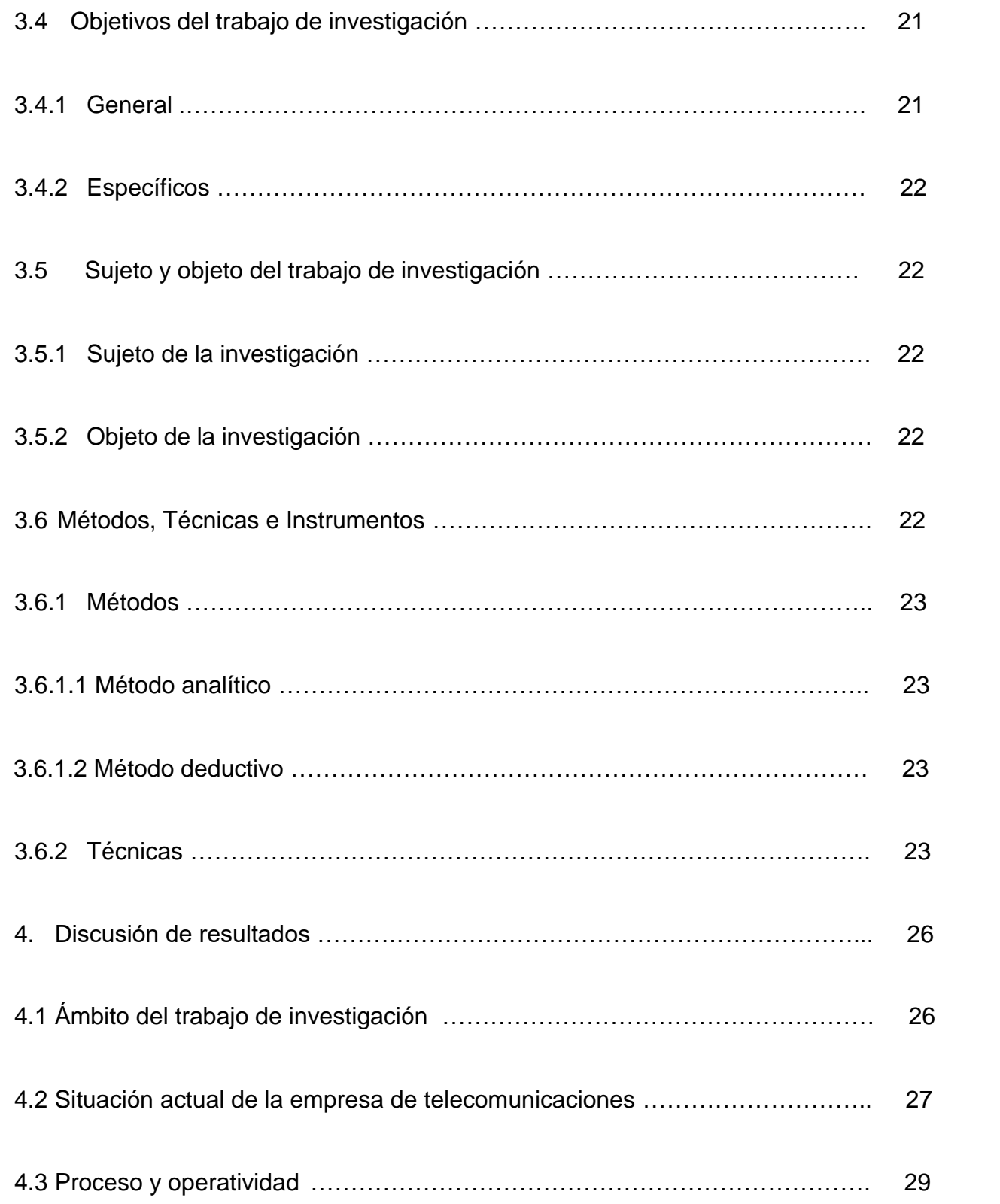

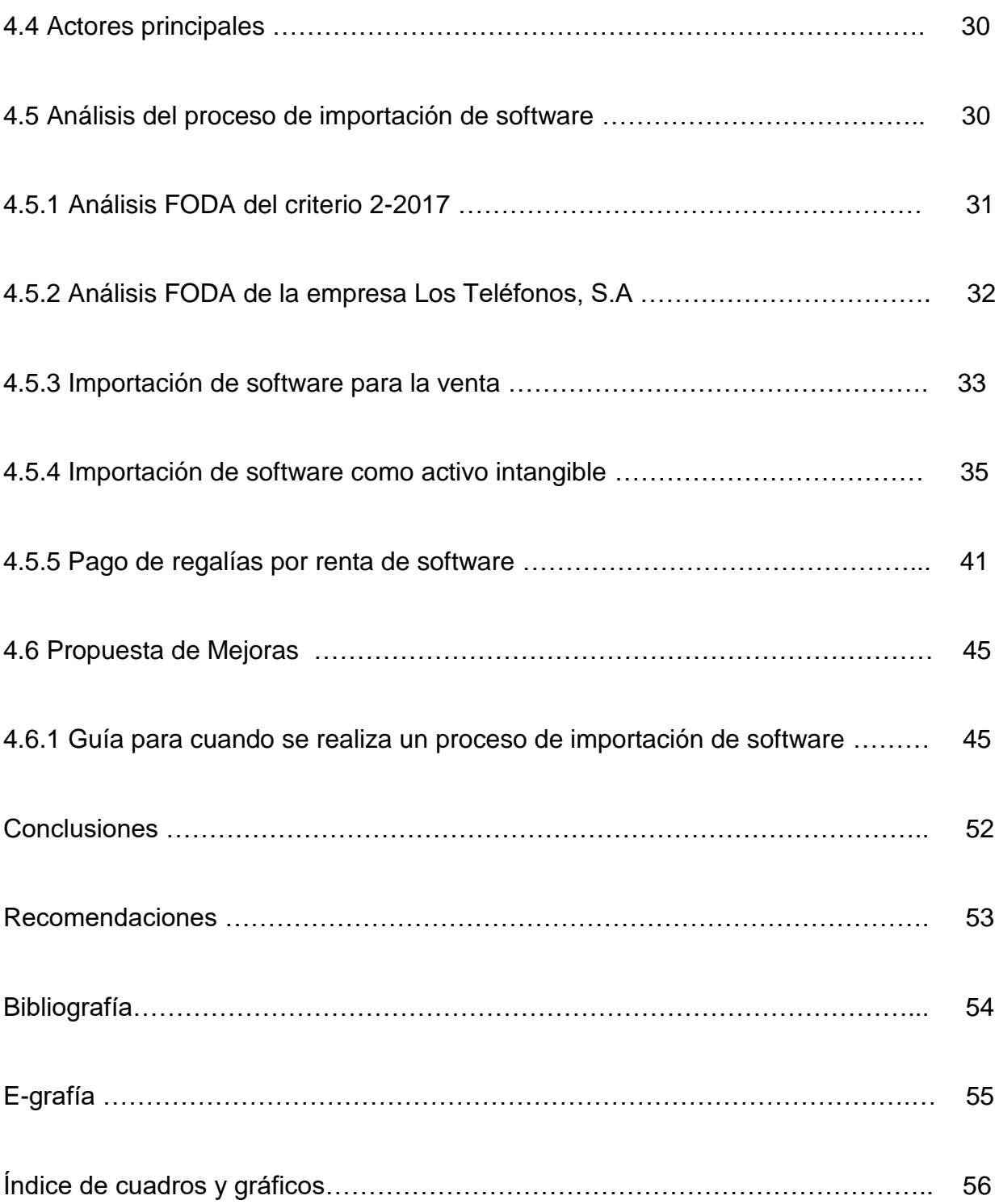

#### **RESUMEN**

El comercio electrónico ha tenido un crecimiento constante en los últimos años en Guatemala, la tecnología actualmente juega un papel importante, en la medida que este se incremente así influirá en el comportamiento de los consumidores y vendedores. Delloite en el 2016 señaló que el crecimiento de los negocios seria potencial con el incremento de los dispositivos móviles (delloite,2016), tanto en mercados desarrollados como emergentes, en este último ha tenido un gran crecimiento, esto debido a que más personas revisan su celular diariamente y esto permite que este tipo de negocios crezca constantemente.

La Superintendencia de Administración Tributaria público, en diciembre 2017 un Criterio para regular este tipo de transacciones, tomando en consideración lo estipulado en la Ley del Actualización Tributaria Decreto 10-2012 y la Ley del Impuesto al Valor Agregado Decreto 27-92.

En el presente informe se realizó un análisis del criterio 2-2017, con la finalidad de mitigar el riesgo de contingencias fiscales como resultado de una mala aplicación del criterio en concepto de retenciones, asimismo se definió una postura de acuerdo si el criterio en mención está regulado en ley por los topes de deducibilidad que define.

Se plantearon los objetivos de determinar el efecto fiscal derivado del incorrecto registro de este tipo de transacciones, análisis del criterio, la comparación de las leyes específicas que aplican al momento de operar este tipo de transacciones y elaborar una guía con las leyes aplicables y los porcentajes que aplican a cada uno de los escenarios de registro de licenciamientos.

Dentro de las principales conclusiones a que se llegaron están las siguientes: 1) La ambigüedad del entendimiento del criterio, las definiciones y usos del licenciamiento de software, pueden conllevar a ajustes innecesarios por parte de la Administración Tributaria; 2) La ley de Actualización Tributaria define el criterio y porcentajes de retención aplicables a los no domiciliados, el Contador Público debe estar en el pleno conocimiento de ellos para su correcta aplicación al momento de importación de software; 3) Después del análisis realizado se definirá una postura sobre si el criterio está regulado en el marco legal.

#### **INTRODUCCIÓN**

Este informe de tesis bajo el nombre de "estudio del criterio para la internación de software de una empresa de telecomunicaciones según normativo legal con la Superintendencia de Administración Tributaría", es resultado de la investigación y análisis del criterio definido por la Superintendencia de Administración Tributaria en relación a la internación de licenciamiento software en sus diferentes modalidades.

Cabe mencionar que debido al constante crecimiento sector tecnológico, el incremento de los dispositivos electrónicos, así como el incremento del comercio electrónico, este tipo de herramientas permiten a las empresas de telecomunicaciones brindar oportunidades de negocios a sus clientes, es por ello que estos necesitan los medios necesarios para brindar todo tipo de servicios y es el software como herramienta crucial les permitirá satisfacer esas necesidades.

La iniciativa de abordar el tema sobre el análisis de criterio 2-2017, deriva de la ambigüedad y falta de conocimiento que el personal responsable del registro tiene, así como los topes deducibilidad que este define. Al momento de realizar este tipo de procesos es necesario conocer el marco regulatorio a fondo con la finalidad de mitigar los riegos por ajustes derivados de la incorrecta aplicación, es necesario mencionar que el software es un insumo muy importante en la ejecución de las actividades diarias con las que cuenta las empresas de telecomunicaciones para brindar el apoyo necesario a sus clientes.

El trabajo está conformado de 4 capítulos y se realiza dirigido a todo lector que esté interesado en conocer la forma correcta de registrar la adquisición del licenciamiento de software en sus diferentes modalidades, y con ello evitar el riesgo de posibles contingencias fiscales ante la Superintendencia de Administración Tributaria por una incorrecta aplicación, así como ajustes, multas e intereses.

En el capítulo I, denominado "Antecedentes", incluye temas abordados sobre las adquisiciones de licenciamiento, en donde se indica el aporte que han realizado algunas personas y el crecimiento de este tipo de adquisiciones por medio del modelo de comercio electrónico.

En el Capítulo II, titulado "Marco Teórico", se aborda temas relacionados con el Marco Legal Ley del ISR, Ley del IVA, entre otras que regulan este tipo de adquisiciones, así también como los activos intangibles, se dan definiciones de lo que es el software, sus diferentes modalidades, así también como el concepto de empresa, marco legal que regulan las empresas de telecomunicaciones.

En el Capítulo III, titulado "Metodología", en este se plantea el problema, la unidad de análisis, los objetivos de la investigación generales y específicos, métodos y técnicas utilizadas, alcance e instrumentos que permitieron llevar a cabo el presente informe.

Finalmente, en el Capítulo IV, titulado "Discusión de Resultados", se presenta el trabajo realizado sobre el análisis del criterio 2-2017, así como una evaluación de las contingencias fiscales que se pueden generar al momento de la incorrecta aplicación de los procedimientos de retenciones, y se define una postura en relación a la aplicabilidad de este criterio de acuerdo al marco regulatorio.

Por último, se presentan las conclusiones y recomendaciones del informe; así también, se detalla la bibliografía consultada, anexos que soportan la investigación.

#### **1. ANTECEDENTES**

El Comercio Electrónico en Guatemala ha tenido un crecimiento constante en los últimos años, el modelo tradicional de las ventas y compras ha cambiado, la tecnología juega un papel muy importante y mientras siga avanzando también influirá en el comportamiento del mercado, consumidores y vendedores.

En diciembre 2017 la Superintendencia de Administración Tributaria publicó el Criterio 2- 2017, relacionado Criterio Institucional al Impuesto al Valor Agregado e Impuesto Sobre la Renta en el Comercio Electrónico, el cual regula el tratamiento de para la importación de software en sus diferentes modalidades, compra como bien intangible, como servicio y derechos de uso.

Según datos del [e-Commerce Day](http://www.ecommerceday.gt/2018/2018/03/28/se-llevo-a-cabo-con-exito-el-ecommerce-day-guatemala/) (2018) que se llevó a cabo el marzo del año 2018 en Guatemala, el número de empresas que venden por Internet en el país se incrementó en un 200% entre 2016 y 2017.

Un reporte del junio del 2016 global de Deloitte señala el creciente potencial de negocios que tienen los dispositivos móviles como tabletas y celulares, tanto en mercados desarrollados como en emergentes El potencial comercial de los dispositivos móviles sigue creciendo en mercados como los emergentes, donde 93% de las personas revisan su celular en la primera hora después de despertarse.

En nuestro país se cuenta de acuerdo a estadísticas de la Superintendencia de Telecomunicaciones en el primer semestre del 2018 había 20M de usuarios de teléfonos móviles, lo que da una oportunidad a este negocio de generar comercio electrónico.

En la investigación realizada se estableció que el tema objeto de estudio, "Estudio del criterio para la internación de software de una de empresa telecomunicaciones según normativo legal con la Superintendencia de Administración Tributaria", tiene relación con estudios realizados por profesionales, publicaciones, universidades y firmas de auditorías en años anteriores.

Así también se encontró relación con el tema de estudio el aporte brindado por el Licenciado Raul Amando Terán (2002), en su Tesis de Posgrado de Importación de servicios y bienes intangibles a través de medios electrónicos y sus implicaciones en materia del impuesto al valor agregado, presentado en la Facultad de Derecho de la Universidad Autónoma de Nuevo Leon, México, en la cual delimita el pago del impuesto al valor agregado para la importación de intangibles para el comercio electrónico.

Se encontró relación del tema de estudio con el aporte en la Tesis "Comercio Electrónico", previo a conferirle el Titulo de Abogada María Jose Siekavizza (2018), de la Universidad Rafael Landívar, el aporte brindado al informe es que en ella brinda el marco regulatorio para el comercio electrónico, tanto a nivel Guatemala como a nivel Internacional.

#### **2. MARCO TEORICO**

## **2.1 Legislación aplicable a la adquisición de Software**

El proceso de nacionalización de software en sus diferentes modalidades está regulado en diferentes leyes que son parte del marco legal de nuestro país, dentro de estas están el decreto 27-92 ley del Impuesto al Valor Agregado, Decreto 10-2012 Ley Impuestos Sobre la Renta, Decreto 6-91 Código de Tributario entre otras.

El software tiene diferentes formas de adquisición, puede ser adquirido como un bien intangible, cuando se realiza la compra directa y se amortizara en el tiempo, existe la modalidad de desarrollo de software a la medida, en el cual se realiza para cubrir una necesidad puntual del giro de negocio, y se cuenta con la modalidad de renta por medio de licenciamiento por el uso del software que por sus características específicas y por tema de costo es más conveniente rentarlo que comprarlo, así también por la facilidad de aplicación y adecuación, todo ello con la finalidad de cubrir las necesidad de los diferentes clientes y de los productos que estos necesitan.

Es importante conocer como está regulado en nuestro país este proceso de adquisición de software, para lo cual se hace necesario ampliarlo para una mejor compresión, se detalla a continuación las diferentes leyes que lo regulan.

## **2.1.1 Constitución de la Republica de Guatemala**.

Articulo 135, Deberes y derechos cívicos. Son derechos y deberes de los guatemaltecos, además de los consignados en otras normas de la Constitución y leyes de la República,

d) Contribuir a los gastos públicos, en la forma prescrita por la ley;

Artículo 152 Poder público, el poder publico proviene del pueblo, su ejercicio este sujeto a las limitaciones señaladas en la constitución y la ley,

Artículo 154 Función pública, los funcionarios son depositarios de la autoridad, responsables legalmente por su conducta oficial, sujetos a la ley y jamás superiores a ella.

Artículo 155 Responsabilidad por infracción a la ley. Cuando el designatario, funcionario o trabajador del Estado, en el ejercicio de su cargo, infrinja la ley en perjuicio de particulares, el Estado o la institución estatal a que sirva será solidariamente responsable por los danos y perjuicios que se causaren. La responsabilidad civil de los funcionarios y empleados públicos podrá deducirse mientras no se hubiere consumado la prescripción, cuyo término será de veinte años.

#### **Principio de Legalidad**

Este principio se refiere a que la potestad tributaria debe ser íntegramente ejercida por medio de normas legales: de carácter general, abstractas, impersonales y emanadas del poder legislativo. Este principio constituye un límite formal respecto al sistema de producción de esa norma. Dicho principio está regulado en los artículos 171 y 239 de la Constitución Política de la República de Guatemala.

Artículo 171.- Otras atribuciones del Congreso. Corresponde también al congreso:

- a) Decretar, reformar y derogar las leyes;
- c) Decretar impuestos ordinarios y extraordinarios conforme a las necesidades del Estado y determinar las bases de su recaudación

Art. 239 Principio de Legalidad. Corresponde con exclusividad al Congreso de la República, decretar impuestos ordinarios y extraordinarios, arbitrios y contribuciones especiales, conforme a las necesidades del estado y de acuerdo a la equidad y justicia tributaria, así como determinar las bases de recaudación, especialmente los siguientes,

a) El hecho generador de la relación tributaria; es el supuesto abstracto previsto por la norma jurídica para configurar el tributo, y cuando ese hecho hipotético se

produce con la realidad, convirtiéndose en hecho concreto, surge la obligación tributaria.

- b) La base imponible y el tipo impositivo, cuando se decreta un impuesto debe plasmarse en normas legales, deben contener las bases de recaudación conforme mandato constitucional.
- c) Las infracciones y sanciones tributarias son nulas ipso jure las disposiciones, jerárquicamente inferiores a la ley, que contradigan o tergiversen las normas legales reguladores de las bases de recaudación del tributo. Las disposiciones reglamentarias no podrán modificar dichas bases y se concretarán a normar lo relativo al cobro administrativo del tributo y establecer los procedimientos que faciliten su recaudación.

En sentencia del tribunal constitucional, refiere sobre el Principio de Legalidad, lo siguiente: "el principio de legalidad se refiere a que al Congreso de la República le corresponde, con exclusividad, decretar impuestos ordinarios y extraordinarios, atendiendo a las necesidades del Estado y la justicia y equidad tributaria; lo cual, además de referirse al citado origen y procedencia de los impuestos, implica que al decretarlos deban determinarse las bases de recaudación, especialmente el hecho generador, las exenciones, el sujeto pasivo, la base imponible y el tipo impositivo, las deducciones, descuentos, reducciones y recargos, así como las infracciones y sanciones tributarias que deben revestir las características de seguridad y certeza jurídicas para poder ser comprensibles y exigibles al contribuyente". Corte de Constitucionalidad de Guatemala. Expediente 2951-2006. Sentencia (2015)

Artículo 265.- Procedencia del amparo. Se instituye el amparo con el fin de proteger a las personas contra las amenazas de violaciones a sus derechos o para restaurar el imperio de estos cuando la violación hubiere ocurrido. No hay ámbito que no sea susceptible de amparo, y procederá siempre que los actos, resoluciones, disposiciones o leyes de autoridad lleven implícitos una amenaza, restricción o violación a los derechos que la Constitución y las leyes garantizan.

### **2.1.2 Decreto 27-92 Ley del Impuesto al Valor Agregado.**

El Impuesto al Valor Agregado, es un impuesto indirecto que es generado por la venta o cambio de bienes muebles o derechos reales constituidos sobre ellos.

La Constitución Política de Guatemala en su artículo 171, indica que el Impuesto Sobre el Valor Agregado se establece sobre los actos y contratos gravados por las normas de la presente ley, cuya administración, control, recaudación y fiscalización corresponde a la Superintendencia de Administración Tributaria.

Durante el proceso de importaciones se grava la transacción en el momento que se efectúa el pago del Impuesto al Valor Agregado, y el respectivo pago de sus derechos arancelarios respectivos.

El origen del hecho generador cuando se comercializa se origina cuando se da la transacción, es en ese momento cuando se consuma la obligación tributaria, como resultado y por ende conlleva al respectivo pago de las obligaciones hacia el estado, para una mejor comprensión se detallan a continuación los artículos relacionados a este proceso.

En el artículo 2 Definiciones para efectos de esta ley se entenderá, de acuerdo a los numerales siguientes.

- 1) Por venta como todo acto o contrato de transferencia a título oneroso de un bien, esto quiere decir es la transferencia de propiedad de un bien de una persona a otra,
- 2) Por servicio lo determina como la acción o prestación que una persona hace a otra y por la cual se recibe un honorario, o cualquier otra forma de remuneración,

esto no es más que la actividad que se realiza para satisfacer la necesidad o un bien para con un cliente.

- 3) Por importación, la describe como la entrada o internación, cumplidos los trámites legales de bienes muebles extranjeros destinados al uso o consumo definitivo del país este se da cuando el país de procedencia es fuera del territorio guatemalteco, la importación puede ser definitiva cuando el bien se queda en el país para su uso o comercialización, y la temporal en esta se da el ingreso de la mercadería o bien al país con un fin específico y se reexporta en el plazo que define la ley.
- 5) Nacionalización la cual se produce en el instante que se realiza el pago de los derechos de importación del bien una vez realizados los trámites legales.

Artículo No.3 del Hecho Generador, el impuesto es generado por

En este se da origen a la obligación tributaria y el cual es derivado de un acto con las siguientes características

- 1) La venta o permuta de bienes muebles o derechos reales constituidos sobre ellos
- 2) La prestación de servicios en el territorio nacional
- 3) Las importaciones

Artículo 4 De la fecha de pago del impuesto,

2) En las importaciones, se da cuando se tramita la póliza de importación, es por ello por lo que en ese momento se define la fecha de los derechos respectivos, conforme recibo legamente extendido. Esto es básicamente cuando cumple con la obligación del pago de la póliza de importación en donde se le da propiedad al bien importado.

Artículo No. 6 Otros sujetos pasivos del impuesto, se definen como otros sujetos pasivos del impuesto, los definidos en los numerales,

1) El importador habitual o no,

3) El beneficiario del servicio si el que efectúa la prestación del servicio no está domiciliado en Guatemala.

# **2.1.3 Decreto 10-2012 Ley de Actualización Tributaria, Ley del Impuesto sobre la Renta**

Se establece como impuesto sobre la renta el que obtiene toda persona individual o jurídica sea nacional o extranjera, domiciliada o no en el país, que provenga de la inversión de capital, del trabajo o de la combinación de ambos.

Son rentas de fuente guatemalteca, independientemente que estén gravadas o exentas, las definidas en el articulo 4 titulo I de esta ley, Rentas de capital y ganancias de capital, con carácter general son rentas de fuente guatemalteca las derivadas del capital, y de las ganancias de capital generadas en Guatemala, percibidas en dinero o en especie, por residentes o no en el país.

Artículo 21, Costos y gastos deducibles, el cual reza que deben ser útiles, necesarios, pertinentes o indispensables, para producir o conservar la fuente productora de rentas gravadas, para los cuales se consideran los siguientes:

- 15) Los impuestos, tasas, contribuciones y efectivamente, se exceptúan cuando con constituyan costo.
- 19) Las depreciaciones y amortizaciones que cumplan con las disposiciones de este título.
- 25) Las regalías por los conceptos establecidos en el articulo 4, numeral 3, literal c, del título I de este libro, dicha deducción no excederá del cinco por ciento (5%) de la renta bruta y debe probarse el derecho de regalía por medio de contrato que establezca el monto y las condiciones de pago al beneficiario.

Cuando se da el modelo de renta el artículo 21 numeral 25 limita la deducibilidad de los costos y gastos por parte de regalías, el máximo del 5% de la renta bruta y debe probarse el derecho de regalía por medio de un contrato que establezca las condiciones del beneficiario. Si excede ese porcentaje queda como un costo no deducible y debe realizar los ajustar necesarios en su contabilidad.

Artículo 22 Procedencia de las deducciones,

Para que sean deducibles los costos y gastos detallados en el artículo anterior deben cumplir los requisitos siguientes, de acuerdo al siguiente numeral

1) Deben ser útiles, necesarios y pertinentes para generar la renta gravada, por este título o para conservar su fuente productora para aquellos obligados de llevar la contabilidad de contabilidad completa.

Artículo 33 Amortización de Activos Intangibles, el costo de adquisición de los activos intangibles efectivamente incurrido, tales como derechos sobre programas informáticos y sus licencias, deben deducirse por el método de la amortización de la línea recta, en un periodo no menor de cinco (5) años.

Artículo 83 Hecho generador, constituye hecho generador la generación de rentas de capital y ganancias y pérdidas de capital, en dinero o especie, que provengan de elementos patrimoniales cuya titularidad corresponda al contribuyente residente o no del país.

Artículo 84 numeral 2 inciso b, rentas obtenidas por el subarrendamiento de bienes intangibles este aplica cuando se realiza una renta de licencias,

Artículo 92 tipo impositivo de rentas de capital define la tarifa del 10% como renta de capital.

#### **Hecho generador del Impuesto Sobre la Renta, para los no residentes**

El hecho generador para los no residentes se encuentra regulados en los artículos 97, 103 al 106 de la presente ley, en relación a la deducibilidad de los gastos se regulan en los siguientes artículos.

Conforme el artículo 97 de la Ley de Actualización Tributaria Decreto 10-2012, constituye hecho generador de este impuesto, la obtención de cualquier renta gravada según los hechos generadores contenidos en los títulos anteriores de este libro, por los contribuyentes no residentes que actúen con o sin establecimiento permanente en el territorio nacional.

Son contribuyentes de este impuesto, las personas individuales, jurídicas, entes o patrimonios, no residentes en territorio guatemalteco, según las definiciones del presente libro, que obtengan ingresos gravados de conformidad con el artículo anterior, según lo normado en el artículo 98 de ley citada.

En cuanto a la base imponible, el artículo 103 del mismo cuerpo legal, norma con carácter general, las rentas que los contribuyentes por este impuesto obtengan sin establecimiento permanente en territorio nacional, la renta imponible correspondiente está constituida por el monto que le haya sido efectivamente pagado o acreditado en cuenta, aplicando para tal efecto el tipo impositivo correspondiente que establece el artículo 104 de la misma ley.

Los porcentajes de retención definidos en el artículo 104 define los tipos impositivos, el porcentaje de retención del 5% aplica para rentas de capital y el 15% aplica a personas no domiciliadas y el 25% cuando sea no residente. Esto no es más que aplicar el porcentaje de retención previamente definido sobre el cargo que viene documentado en la factura del exterior, que en este caso el proveedor propietario de la licencia factura a la entidad importadora.

El 25% de retención aplica a la parte de soporte, el significado de este no es más que la atención que el proveedor brinda al cliente, en este caso es el arrendante de las licencias por las fallas o errores, actualizaciones que pudiera generar, así también las correcciones adicionales que se necesiten para brindar un mejor servicio, que al final se califica como servicio para aplicar la retención.

El agente de retención debe expedir constancia de la retención efectuada. Si no se hubiese efectuado la retención a que se refiere el artículo anterior, el impuesto debe liquidarse y pagarse por el no residente, mediante declaración jurada, dentro de los primeros diez (10) días del mes siguiente en que ocurra el hecho generador. Lo anterior, sin perjuicio de la responsabilidad solidaria del agente retenedor Libro I (Impuesto Sobre la Renta), de la Ley de Actualización Tributaria, Decreto Número 10-2012 del Congreso de la República de Guatemala. si en caso esto no se da se aplica una sanción formal equivalente al 100% de impuesto omitido de acuerdo al artículo 91 del Código Tributario decreto 6-91.

#### **2.1.4 Decreto 6-91 Código Tributario**

El código tributario regula las obligaciones formales y sustantivas que deben cumplir los sujetos pasivos, brinda los elementos sancionatorios por el incumplimiento, falta de determinación o determinación incorrecta de las obligaciones.

Los contribuyentes están obligados al pago de tributos y cumplimiento de los deberes formales, de acuerdo a lo definido en el artículo 23 obligaciones de los sujetos pasivos.

El hecho generador lo tipifica el artículo 31, el cual referencia que es el presupuesto establecido por la ley y que da origen al nacimiento de la obligación tributaria, en el entendimiento de esto, al momento que el estado crea el presupuesto para cubrir su funcionamiento, genera una obligación para con el contribuyente de pagar tributo para poder soportar este presupuesto.

Quienes actuando en calidad de agente de retención no enteren a cajas fiscales el impuesto correspondiente, establecido en las leyes tributarias serán sancionados con una multa equivalente al 100% del pago del impuesto omitido de acuerdo a lo estipulado en el artículo 91. Así también se hace acreedor de una multa por incumplimiento de los deberes formales de Q.1,000 de acuerdo lo estipulado en el artículo 94 numeral 16.

#### **2.1.5 Código Aduanero Uniforme Centroamericano resolución 223-2008**

Las importaciones se consideran al conjunto de bienes y servicios que se adquieren por un país en territorio extranjero. La importación es todo bien o servicio que un país llamado importador le compra a otro país que en esa transacción se considera Exportador, la finalidad es poder obtener productos y servicios que en el territorio nacional no hay y que en el extranjero están disponibles.

Las importaciones se encuentran regularmente sujetas a restricciones económicas, por los acuerdos generados y regulados países, en el caso del software no existe una limitante para que se pueda adquirir como un bien en otros países.

El código aduanero dentro de sus definiciones presenta la Declaración de Mercancías, que es el acto en el cual los interesados se someten las mercancías y se aceptan las obligaciones que este impone.

También define a los tributos como los derechos arancelarios, impuestos, contribuciones, tasas y demás obligaciones tributarias legalmente establecidas.

El artículo 22, define al agente aduanero como el auxiliar autorizado para actuar, habitualmente, en nombre de terceros en los trámites, regímenes y operaciones aduaneras, en su carácter de persona natural, con las condiciones y requisitos establecidos en este código.

Artículo 22. Agente aduanero El agente aduanero es el Auxiliar autorizado para actuar habitualmente, en nombre de terceros en los trámites, regímenes y operaciones aduaneras, en su carácter de persona natural, con las condiciones y requisitos establecidos en este Código y su Reglamento.

El artículo 32, define el uso de la firma electrónica para verificar la integridad del documento electrónico transmitido, así como identificar en forma univoca y vincular jurídicamente al autor del documento electrónico.

El artículo 44 determina el valor de aduana a la base imponible para la aplicación de derechos arancelarios a la importación (DAI), de las mercancías importadas.

El artículo 48 define al sujeto activo y pasivo de la obligación tributaria, en este caso el Estado el activo y el sujeto pasivo es el declarante y quienes resulten legalmente responsables del pago de esta.

La importación definitiva está en el artículo 92, el cual lo define como el ingreso de mercancías procedentes del exterior para su uso o consumo definitivo en el territorio nacional.

## **2.1.6 Reglamento del Código Unificado Aduanero**

En el artículo No.3 del Reglamento del Código Unificado Aduanero en la parte de definiciones, define a la Factura Comercial como el documento expedido por el vendedor, en el cual se relacionan las mercancías a importar con los precios unitarios y totales, este documento sirve está dentro de los documentos mandatorios para realizar el proceso de internación de mercancías.

Define también a la mercancía extranjera, que es la que proviene del exterior y cuya importación no se ha consumado, esto aplica cuando realizamos el proceso de importación como un bien intangible.

Los documentos que amparan la importación de software están definidos en el artículo 321, estos son, a) Factura comercial, b) Conocimiento de embarque, c) Declaración de valor de aduanas, d) Certificado de origen, d) Licencias, permisos, certificados y otros documentos referido al cumplimiento de restricciones y regulaciones no arancelarias. Todos estos elementos deben estar incluidos en el proceso de internación de software cuando se da el caso.

#### **2.2 Activo Intangible**

## **2.2.1Normas de Información Financiera para Pymes**

Fundación IFRS: Material de formación sobre la NIIF para las PYMES,2009, Cuando dentro del proceso de adquisición de licenciamiento se da el modelo de compra e importación, la Norma de Información Financiera No.18 lo cataloga un activo intangible, un activo identificable, de carácter no monetario y sin apariencia física.

Por lo tanto, un activo es identificable cuando:

- a) es separable, es decir, es susceptible de ser separado o dividido de la entidad y vendido, transferido, explotado, arrendado o intercambiado, bien individualmente junto con un contrato, un activo o un pasivo relacionado, o
- b) surge de un contrato o de otros derechos legales, independientemente de si esos derechos son transferibles o separables de la entidad o de otros derechos y obligaciones.
- c) el activo no es resultado del desembolso incurrido internamente en un elemento intangible.

Las licencias de programas informáticos son activos intangibles de la entidad. Son activos de la entidad porque, ésta tiene el derecho legal a utilizar el programa según las licencias para generar beneficios económicos futuros. Los activos (licencias de programas informáticos) son activos intangibles: son de carácter no monetario (es decir, no se conservan en moneda ni constituyen un activo que se recibirá en una cantidad fija o determinable de dinero), no tienen apariencia física (puesto que son programas informáticos electrónicos) y son identificables (ya que surgen de derechos contractuales).

Una entidad aplicará los criterios de reconocimiento para determinar si reconocer o no un activo intangible. Por ello, la entidad reconocerá un activo intangible como activo si, y solo si:

- a) es probable que los beneficios económicos futuros esperados que se han atribuido al activo fluyan a la entidad;
- b) el costo o el valor del activo puede ser medido con fiabilidad; y
- c) el activo no es resultado del desembolso incurrido internamente en un elemento intangible.

En el caso de los activos intangibles, la identificabilidad es un punto primordial que se debe tomar en cuenta para considerar si el reconocimiento contable es el adecuado. Un activo intangible es identificable cuando se vinculan por separado con derechos o privilegios específicos, o cuando los períodos de beneficios que se esperan recibir son limitados.

#### **2.3 Software**

Tecnología e innovación, significados, https://www.significados.com/software, un término informático que hace referencia a un programa o conjunto de programas de cómputo que incluye datos, procedimientos y pautas que permiten realizar distintas tareas en un sistema informático.

Comúnmente se utiliza este término para referirse de una forma muy genérica a los programas de un dispositivo informático.

Un software de aplicación son los programas diseñados para facilitar algunas tareas específicas como procesadores de texto, de imagen, navegadores de Internet, etc. (https://proyectoova.webcindario.com/software\_de\_aplicacin.html), para cualquier medio informático ya sea en computadores, tabletas o celulares Software libre y software propietario.

El concepto de software libre se utiliza para referirse a aquellos programas que permiten al usuario utilizar, copiar, modificar y distribuirlo.

En oposición a este término, se habla de software propietario para indicar que un programa informático no es completamente libre. En este sentido, el titular del software prohíbe o restringe su uso, redistribución o modificación.

El software educativo son los programas informáticos de naturaleza pedagógica creados para diseñar, facilitar, complementar y/o evaluar un proceso de enseñanza y aprendizaje.

#### **2.3.1 Programa**

Es un conjunto de instrucciones que utiliza un computador los cuales son elaborados por los fabricantes para que estos puedan procesar y elaborar información, (https://proyectoova.webcindario.com/software\_de\_aplicacin.html).

## **2.3.2 Licencia**

Licencia se le define al permiso exclusivo o no exclusivo que el desarrollador concede para poder utilizar un programa definido en un tiempo determinado, (http://ensamblesinformaticos.com/web/licenciamiento-de-software/).

## **2.3.3 Software de Sistemas**

Karla Cevallos, (2015). "Conjunto de programas escritos para dar servicio a otros programas. Determinado software de sistemas (por ejemplo, compiladores, editores y herramientas para administrar archivos) procesa estructuras de información complejas pero deterministas. Otras aplicaciones de sistemas (por ejemplo, componentes de sistemas operativos, manejadores, software de redes, procesadores de telecomunicaciones) procesan sobre todo datos indeterminados."

## **2.3.4 Desarrollos a la medida**

Es aquel que le permite al programador programar en uno o varios lenguajes de programación específicos un todo, esto bajo un escenario en donde se cuenta con una especificación sobre una insuficiencia o carencia en un proceso, el cual satisface una necesidad de agilizar un proceso, que conlleva al beneficio del cliente o propio.

#### **2.3.5 Software de aplicación**

Este es el que es permite a los usuarios de la empresa a llevar tareas específicas en cualquier actividad que se desee automatizar, estos incluyen aplicaciones como, automatización de sistemas e industrial, software educativo, software rial, telecomunicaciones, bases de datos, calculo numérico, software medico entre otros.

#### **2.3.6 Aplicaciones Web**

Llamadas "web aplicaciones", esta categoría de software centrado en redes agrupa una amplia gama de aplicaciones. En su forma más sencilla, las web aplicaciones son poco más que un conjunto de archivos de hipertexto vinculados que presentan información con uso de texto y gráficas limitadas.

#### **2.3.7 Servicio de soporte**

Este se concibe con la finalidad de garantizar el funcionamiento al software adquirido, mitigando el riesgo de desactualización el cual le resta potencia y utilidad derivado así también de un mal equipo informático, tiene también la ventaja de permitir explotar los potenciales de las aplicaciones adquiridas.

Este es un servicio que se presta por la casa matriz propietaria del software y puede ser cubierto de acuerdo a niveles de emergencia las cuales se clasifican como severidad que van de severidad 1 a severidad 3, siendo la primera la de respuesta inmediata o a corto plazo y el tiempo de respuesta de la tercera tendrá un poco más de duración, cabe mencionar que este tipo de servicio no lo presta una entidad local sino una entidad extranjera, por lo que los ingresos son generados por no residentes.

Este tipo de contratos regularmente son por un año calendario, y en ella se definen las condiciones comerciales que regirán el mismo, por su razón de ser no puede ser considerado común un bien intangible sino como un servicio y aplicadas las deducciones necesarias.

#### **2.4 Empresa**

El concepto de empresa nos podemos referir a lo estipulado en el artículo 655 del Código de Comercio Decreto 2-70, se entiende por el conjunto de trabajo, elementos materiales y valores para ofrecer al público con propósito de lucro de manera sistemática, bienes o servicios.

De acuerdo a la cantidad de personas que laborarán en la empresa se puede clasificar como.

- ➢ Pequeñas
- ➢ Medianas
- ➢ Grandes

De acuerdo al giro de negocio puede ser Pública y Privada, de acuerdo a la actividad económica puede dedicarse al sector primario, secundario y terciario.

#### **2.4.1 Empresa de telecomunicaciones**

Son todas aquellas entidades legalmente registradas que prestan servicios orientados a satisfacer las necesidades de sus clientes con la contratación de líneas telefónicas, conexión a internet, servicio de televisión por cable, como los más destacados.

#### **2.4.2 Importancia**

Su importancia radica en que promueven los servicios de comunicación y esto beneficia a la mayoría de las empresas, ya que les permite estar conectados en tiempo real.

#### **2.4.3 Características**

Una de las características importantes de este tipo de compañías es que cuentan con un carácter innovador y creativo, van avanzando de la mano que la tecnología que permite con ello la apertura nuevas formas de comunicación, esto permite tener una mayor receptividad de los sectores sociales.

Otra de las características de estas compañías es que los elementos que la conforman son un transmisor, una línea o medio de transmisión y un canal receptor, en otras palabras, debe existir una necesidad de comunicación, la compañía brindará el medio idóneo para se realice y el receptor que será el cliente será el beneficiado de este tipo de servicios.

## **2.4.4 Legislación aplicable para la empresa de telecomunicaciones.**

Las obligaciones tributarias que deben cumplir las empresas de telecomunicaciones son las siguientes:

Inscribirse en el Registro Tributario Unificado

- Llevar contabilidad completa de acuerdo a lo artículo 368 del Código de Comercio en donde establece que los contribuyentes con un activo mayor a Q. 25,000.00 deberán llevar una contabilidad completa, de forma organizada, de acuerdo al sistema de partida doble y usando principios de contabilidad generalmente aceptados, así también libro diario, libro mayor, libro de inventarios y libro de estados financieros.
- Presentar declaraciones del Impuesto al Valor Agregado (IVA) mensuales, de las cuales dependerá del balance de los créditos y débitos el que exista un crédito o impuesto a pagar de acuerdo a lo establecido en los artículos 21 al 24 del decreto 27-92.
- Pagos trimestrales del Impuesto Sobre la Renta, así como su declaración anual, de acuerdo a lo establecido en el artículo 37 y 38 del decreto 10-2012 Ley de Actualización Tributaria.
- Presentar declaraciones trimestrales de acuerdo a lo establecido en el artículo 10 del decreto 73-2008 Ley de Impuesto de Solidaridad.
- Licitar el uso de frecuencias cuando se requiera.
- Pago mensual, trimestral o anual a la Municipalidad de la ciudad de Guatemala, así como las demás alrededor del país, por el uso de postes y ductos y derecho de paso, necesarios para poder brindar el servicio.
- Obligaciones como contribuyente y el respectivo pago de las obligaciones laborales y patronales ante el Instituto de Seguridad Social IGSS y al Instituto de Recreación de los Trabajadores de la Privada de Guatemala IRTRA.

## **3. METODOLOGÍA**

#### **3.1 Definición del problema**

De acuerdo con los objetivos del tema objeto de estudio, se determinó que, previo a las reformas del decreto 10-2012 de la Ley de Actualización Tributaria el método idóneo de registro de los bienes intangibles como es el caso del software era un disco compacto que funcionaba como bien tangible al momento de registro y gestión de importación y con ello se procedía al registro de la póliza de importación y pago de los impuestos respectivos.

Después de las reformas al decreto 10-2012 la Superintendencia de Administración Tributaria cambio el método de aplicación, el cual derivó en una retención de este tipo de licenciamiento similar a la retención aplicada a los servicios prestados como no domiciliados, este cambio dio origen a la incorrecta aplicación por desconocimiento de aplicación de los contadores, generando con ello riesgo de reparos por parte de la Administración Tributaria, debido a que se ha manejado de las dos formas siendo la primera incorrecta.

Es por ello por lo que a través del análisis del criterio 2-2017 se define la correcta aplicación, así como la mitigación del impacto fiscal por parte del Contador Público que permite evitar los reparos con conllevan como resultado aplicación de multas y recargos adicionales el cual afecta directamente al contribuyente.

Derivado de este entorno surge la necesidad de que el planteamiento del problema sea el siguiente:

Desde el punto de vista económico bajo el esquema tributario actual cual es el efecto de la incorrecta aplicación en el registro de licenciamiento como un bien intangible al momento de realizar importaciones de Software en una empresa de telecomunicaciones ubicada en la Ciudad de Guatemala.

#### **3.2 Alcance del trabajo de investigación**

El trabajo consistió en la elaboración de un informe que brinde el correcto tratamiento fiscal al momento de realizar una importación de software en una empresa de telecomunicaciones en el ejercicio fiscal comprendido entre el 01 de enero al 31 de diciembre de 2019.

#### **3.3 Delimitación del problema**

Consta de tres elementos detallados a continuación.

#### 3.3.1 Unidad de análisis

Se realizó un análisis tributario de las leyes vigentes que aplica a una empresa de telecomunicaciones

#### 3.3.2 Periodo Histórico

El periodo histórico para realizar el trabajo de evaluación del objeto de estudio fue del 15 de mayo al 30 de septiembre del 2020

#### 3.3.3 Ámbito Geográfico

El ámbito geográfico se centró en la normativa legal de Guatemala aplicable a la importación de software.

#### **3.4 Objetivos del trabajo de investigación.**

Los objetivos surgieron del diagnóstico realizado previamente al planteamiento del problema y se describen a continuación clasificados en generales y específicos

#### 3.4.1 General

Diagnosticar el o los efectos fiscales que de acuerdo al criterio 2-2017 publicado por la Superintendencia de Administración Tributaria y de las leyes específicas, se aplican en un proceso de importación, así como el correcto tratamiento fiscal que debe realizar el Contador Público cuando se efectúa dicha importación de Software.

## 3.4.2 Específicos

- Analizar el Criterio 2-2017 Comercio Electrónico de la Superintendencia de Administración tributaria para determinar el impacto fiscal que conlleva el correcto registro del bien intangible como lo es el licenciamiento de Software.
- Comparar las leyes específicas que aplican al momento de la importación de Software generando un análisis de su correcta aplicación.
- Determinar el efecto fiscal derivado del incorrecto registro del Licenciamiento/Software.
- Elaborar una guía de las leyes aplicables y de los porcentajes de retención y pago de impuesto cuando aplica, al momento de realizar una adquisición de los diferentes modelos de licenciamiento.

## **3.5Sujeto y objeto del trabajo de la investigación**

## **3.5.1 Sujeto de la investigación**

El sujeto del trabajo se circunscribe a la empresa de telecomunicaciones objeto de estudio.

## **3.5.2 Objeto del trabajo de investigación**

El objeto del presente trabajo profesional determinar el impacto fiscal que conlleva las contingencias fiscales por la incorrecta aplicación y registro y clasificación de las importaciones de software para una empresa de telecomunicaciones.

## **3.6 Métodos, Técnicas e Instrumentos**

Para llevar a cabo la investigación, fueron aplicados los siguientes métodos, técnicas e instrumentos:

#### **3.6.1 Métodos**

En la investigación "Estudio del criterio para la internación de software en una empresa de telecomunicaciones según normativo legal de la Superintendencia de Administración Tributaria, se utilizaron las siguientes técnicas y métodos:

### 3.6.1.1 Método Analítico

Durante la investigación se hizo necesaria la consulta de material bibliográfico, entre estos, leyes fiscales, libros relacionados con el comercio electrónico y software, todo esto ayudo durante el proceso de la investigación para obtener un análisis del estudio del criterio para la internación de software, cada una de las partes determinan los efectos fiscales que se derivan de la incorrecta aplicación en el registro de este tipo de importaciones.

#### 3.6.1.2 Método Deductivo

Este método fue aplicado partiendo de lo general a lo específico, aplicado a través de dos fases:

- Indagadora: Investigación documental, que incluye: Investigación de folletos, Normas, Libros de Software, Tesis, Leyes y Reglamentos, entre otros.
- Conclusiva: Permitió concluir y recomendar según la investigación realizada; en esta fase se obtuvieron las conclusiones y ponencias para reformar las leyes o los reglamentos de Ley en Guatemala.

#### **3.6.2 Técnicas**

En cuanto a las técnicas utilizadas, se encuentran principalmente la recopilación de información bibliográfica acerca del tema, siendo las principales:

#### ➢ Comparación

Se realizo un comparativo de criterios y aplicación y se definió el método adecuado mitigando el riesgo de contingencias fiscales.

➢ Indagación electrónica

Utilización de los medios digitales, correos electrónicos, para consulta y como medio de indagatoria.

➢ Investigación Documental

Usando esta técnica de investigación se tomó como base para la recopilación de la información varios documentos como libros, folletos, normas, revistas etc.

➢ Investigación web

Utilización de diferentes medios vía web para realizar las diferentes consultas necesarias de documentación, así también como medio de intercambio de información al momento de realizar las entrevistas y cuestionarios.

#### **3.6.3 Instrumentos**

De acuerdo con la metodología establecida, se utilizaron los siguientes instrumentos:

➢ Indagación

El adecuado uso de preguntas, claras y concisas dio como resultado satisfactorio, ya que permitió dar visibilidad a la diferencia de criterios de aplicación del registro de las importaciones de software.

➢ Confirmación

Como resultado positivo definir un criterio y medio de aplicación y con ello mitigar el riesgo fiscal de reparos por inconsistencias de acuerdo a la Superintendencia de Administración Tributaria.

➢ Encuesta

La encuesta como instrumento de trabajo, dio como resultado la existencia de falta de información o desconocimiento respecto al tema planteado, se logró realizar entrevistas al gerente de compras, contabilidad y técnico, así también a empleados dependientes de cada uno de estos.

Principalmente se usaron encuestas de manera virtual, utilizando los medios y canales electrónicos disponibles.

#### **4. DISCUSION DE RESULTADOS**

Se presenta el resultado de la investigación cuyo objeto fue el estudio del criterio 2-2017 emitido en diciembre 2017 que corresponde al Impuesto al Valor Agregado e Impuesto Sobre la Renta en el comercio electrónico. Para ello se detallan a continuación una serie de aspectos determinados en el desarrollo de la investigación.

#### **4.1Ámbito del trabajo de investigación**

El software es una herramienta importante en las empresas de telecomunicaciones ya que les brinda diferentes opciones para brindar sus servicios, el criterio 2-2017 pretende definir topes de deducibilidad al momento de realizar el registro del licenciamiento, limitándolo de esta manera cuando corresponda como activo intangible, el tratamiento de las importaciones de este tipo de licencias se maneja pagando sus respectivos aranceles si corresponde y el Impuesto al Valor Agregado, siempre y cuando sean para comercializar.

El criterio define instrucciones diferentes de registro, limitando de acuerdo a la Ley de Actualización Tributaria los porcentajes de retención y dándole un tratamiento como no domiciliado a este tipo de proceso.

Ante esta incertidumbre del proceder correcto, se hace necesario que el contador general tenga el suficiente conocimiento y criterio al momento que se realiza un proceso de importación, así como la correcta aplicación de acuerdo a los diferentes porcentajes de retención del impuesto sobre la renta a no domiciliados cuando corresponda y aplicar lo enmarcado por la ley para el registro de importaciones de software como un bien intangible.

#### **4.2 Situación actual de la empresa de telecomunicaciones**

La empresa Los Teléfonos, fue constituida el 15 de marzo de 2005, en inicios su mercado estaba enfocado a la prestación de servicios de cable y televisión que cubría el área metropolitana, fue en el 2009 cuando dio un salto en la modalidad del negocio y amplio su portafolio de productos en los cuales agrego telefonía satelital y servicios de internet ampliando su cobertura a occidente y oriente del país, en el 2011 inicio con la prestación de servicio de telefonía celular y amplio su cobertura a todo el territorio nacional, hasta la fecha que ha creado un abanico de productos para satisfacer la demanda de sus clientes, su casa matriz radica en España.

Su visión es situarse como altos líderes en el mercado de telecomunicaciones, a través de nuestros productos, servicio e innovación, siempre guiados por una actitud ética y honesta. Garantizando con ello la satisfacción de nuestros clientes con alto nivel de calidad de servicio.

Su Misión está enfocada en brindar a través de los productos y servicios ofrecidos en el sector de telecomunicaciones una inmejorable satisfacción a nuestros distribuidores y clientes, sustentados en la prosperidad económica comprometida con el desarrollo de su personal y sociedad.

Su estructura organizacional funcionas de manera lineal para la operación de Guatemala, la cual está conformada de la siguiente manera:

#### **Gráfica No.1**

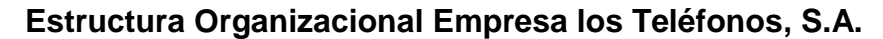

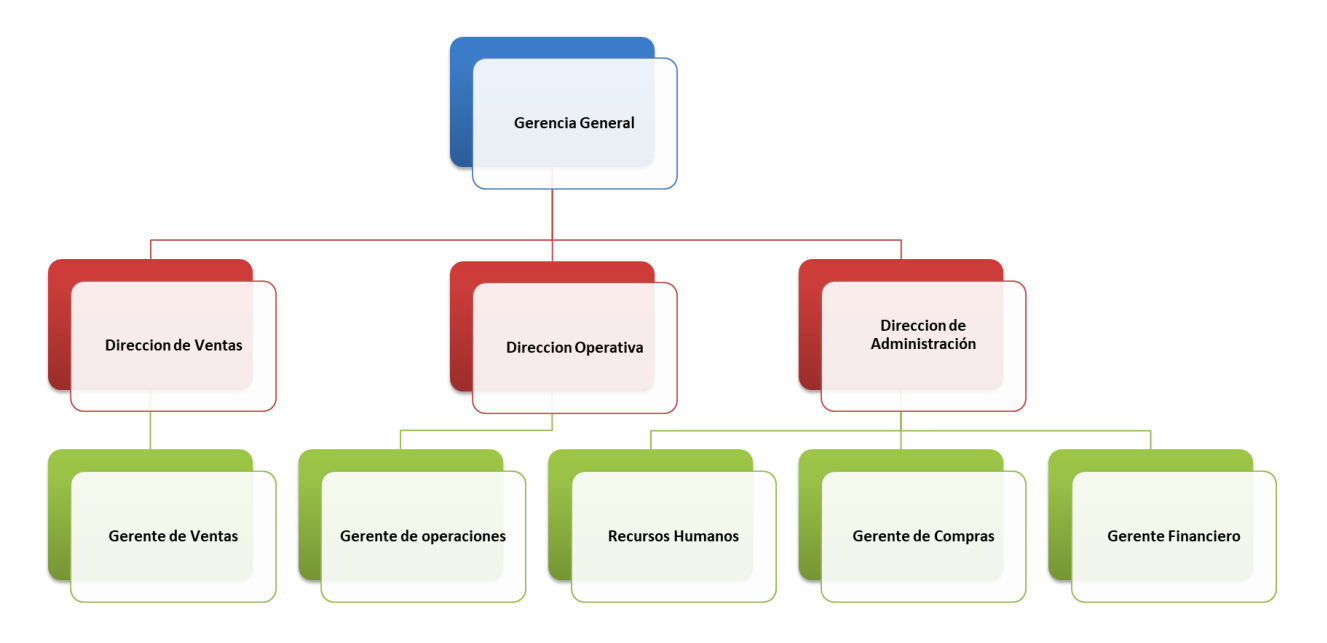

Fuente: Elaboración propia, estructura proporcionada por la administración de la empresa, (2020).

En su estructura tributaria, realizan pago del Impuesto al Valor Agregado decreto- 27-92, así también aplican las retenciones debido a que son agentes de retención.

En relación al Impuesto Sobre la Renta decreto 10-2012 Ley de Actualización Tributaria, están adheridos al Régimen Sobre Utilidades de Actividades Lucrativas de acuerdo al artículo 36, 37,38 de la citada ley, realizan la presentación de declaraciones trimestrales, así como su declaración anual.

En relación al Impuesto de Solidaridad decreto 73-2008, se acreditan los pagos trimestrales al impuesto sobre la renta de acuerdo al artículo 11 de la citada ley.

Adicional cumplen con el pago de las cuotas patronales y laborales, efectuando el pago mensual del Instituto de Seguridad Social, así como el IRTRA.

#### **4.3 Proceso y operatividad**

En este momento el proceso de compra e importación de software lo realiza el área de compras como área responsable de adquisiciones, esto como resulta de una solicitud del área técnica sobre una solicitud específica.

Una vez se ha realizado el proceso de importación y el bien se encuentra en nuestras instalaciones, en este caso por ser virtual se realiza el proceso de registro por el área contable.

El área contable está conformada por seis auxiliares y el contador general, mismos que se dedican al registro y proceso de toda la información contable que resulta de las actividades de las compañía, el auxiliar específico definido responsable de registro y seguimiento de proceso de importación carece de la experiencia necesaria para la realización de este proceso, esto ha generado que en un par de ocasiones la Superintendencia de Administración Tributaria realice reparos por la incorrecta aplicación de retenciones cuando son procesos de regalías, por retenciones por servicios de soporte y desarrollos a la medida. Adicional no se tiene definido el proceso de envío de las retenciones a los proveedores del exterior, en muchos casos estos proveedores pueden aprovechar este tipo de retenciones en sus procesos fiscales en sus países de procedencia.

En este momento no se tiene claridad en un 100% del criterio 2-2017 emitido por la Administración Tributaria, las áreas involucradas en el proceso de compra de igual manera desconocen los diferentes tipos de aplicación de retenciones por lo que al momento de realizar las negociaciones no se dejan definidos las condiciones de retención con los proveedores externos.

#### **4.4 Actores principales**

En el desarrollo de la investigación se establecieron cuatro actores fundamentales,

- área técnica como requirente,
- área de compras como responsable de la adquisición e importación,
- área contable como responsable registro,
- marco jurídico del impuesto sobre la renta y el Impuesto al Valor Agregado.

No existe una adecuada comunicación relacionada al traslado de conocimiento, esto con el fin de que las áreas funcionales estén enteradas de los puntos que afectan directamente los procesos de adquisiciones y registros, tal es el caso del primer actor el área técnica, ellos solicitan sus presupuestos anuales y desconocen en gran medida de las obligaciones tributarias y temas de retenciones, por lo que regularmente ellos no incluyen esos cargos dentro de su presupuesto y ajustan el desempeño de otros proyectos.

Ante esta situación el área financiera no ha elaborado una directriz que permita el adecuado traslado de conocimiento en las áreas responsables, el área técnica, así como el área de compras, para que contemplen dentro de sus procesos el costo asociado en materia tributaria.

El área contable, como principal ejecutor en el registro contable de todo tipo de procesos, importaciones, compras, etc., y como asesor interno en materia fiscal, debe brindar información a las áreas involucradas de los temas fiscales con la finalidad de que haya una claridad general.

#### **4.5Análisis del proceso de importación de Software.**

Dentro del proceso de importación de software hay variantes que hay que tomar en cuenta para definir el criterio de aplicación y registro, para ello se debe tener un adecuado entendimiento del marco legal que aplica. En esta parte del proceso y para que el usuario

tenga una mejor claridad se desarrollara los siguientes puntos con la finalidad de que sea entendible.

## **4.5.1 Análisis FODA del Criterio 2-2017.**

El criterio define ciertas regulaciones para el proceso de registro de licenciamiento, este fue enmarcado para regular la compra y venta de licencias de software, pero la administración tributaria lo generalizo para todo proceso sea importación o renta.

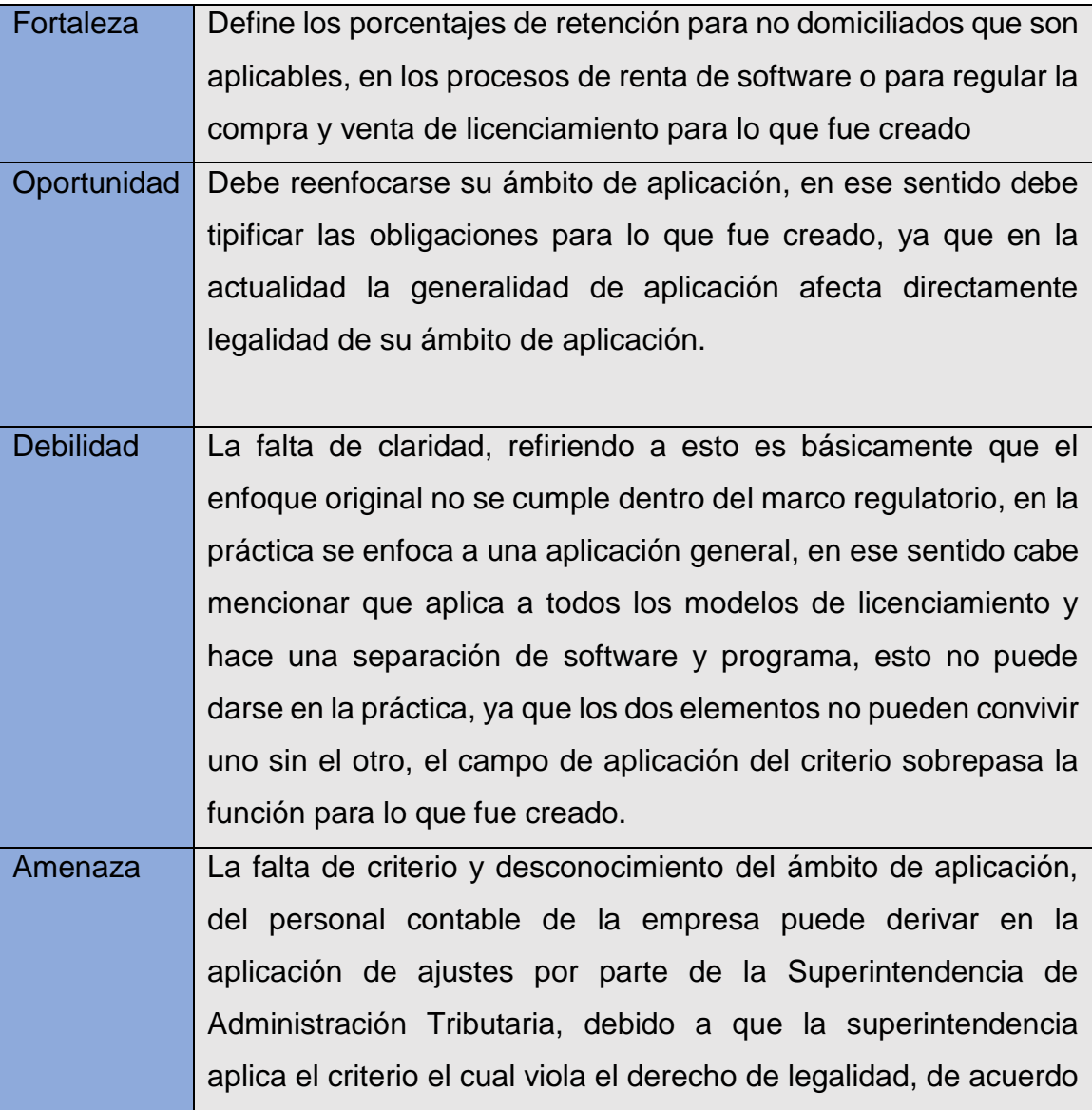

## **Cuadro No.1 Análisis FODA Criterio 2-2017**

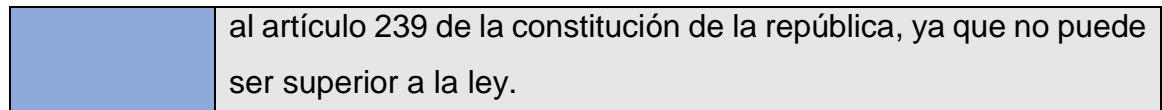

#### **Fuente: Análisis FODA del criterio 2-2017,**

## **4.5.2 Análisis FODA de la empresa de telecomunicaciones.**

Se realizo un análisis FODA de la empresa con la finalidad de entender dónde están sus debilidades y cuales son sus oportunidades de mejora que conlleven a la mitigación de riesgos por reparos fiscales, por una inadecuada aplicación de la base legal para el registro, del licenciamiento, así como definir una postura de aplicación del criterio 2-2017.

#### **Cuadro No.2**

## **Análisis FODA Empresa los Teléfonos, S.A.**

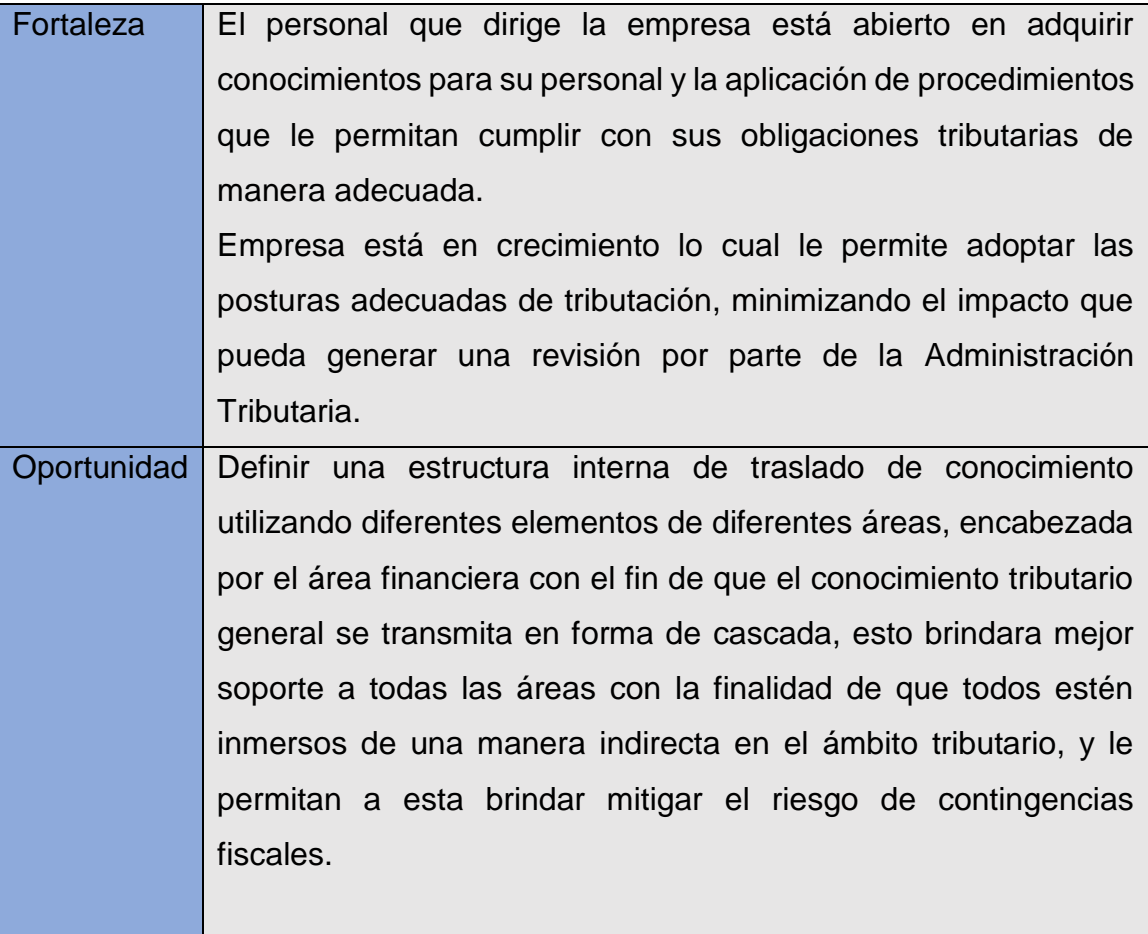

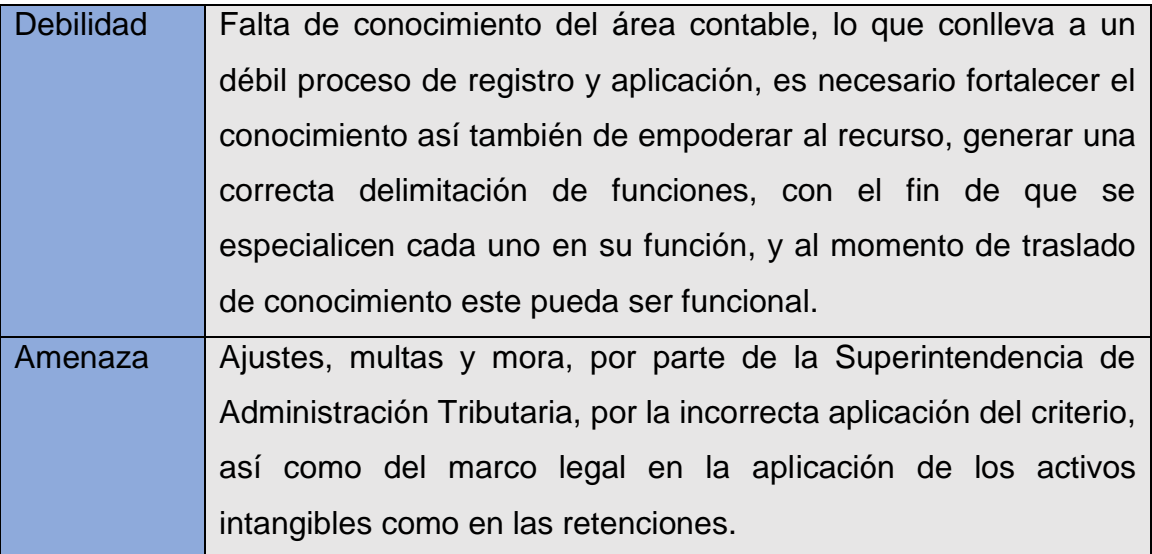

**Fuente: Análisis FODA de la estructura de la empresa, agosto 2020.**

#### **4.5.3 Importación de Software para la venta**

Cuando la finalidad de importar software es la comercialización de este, claro ejemplo Sap Business One, que esta es una suite modular que maneja diferentes áreas de uso, inventarios, contabilidad, puntos de venta, logística, etc. maneja un esquema de cobro de licenciamiento por cada una de ellos todos dos independientes, no generan dependencias por lo que su aplicabilidad es mucho mas sencilla y fácil, regularmente el mercado objetivo son las pequeñas y medianas empresas, que no tienen programas tan estructurados y no les son rentables por el entorno de sus negocios, buscan alternativas más económicas de acuerdo a su capacidad de pago.

Este tipo de licenciamientos es muy común y el proceso para realizar la internación de estos es bien sencillo, se da a continuación un detalle de consideraciones que a tomar para la realización de este.

Los documentos que amparan la importación de software están definidos en el artículo 321 del Reglamento del Código Unificado Aduanero, estos son,

- a) Factura comercial,
- b) Conocimiento de embarque,
- c) Declaración de valor de aduanas,
- d) Certificado de origen,
- d) Licencias, permisos, certificados y otros documentos referido al cumplimiento de restricciones y regulaciones no arancelarias

Una vez iniciado este proceso con el apoyo del agente aduanero se procede al pago de los aranceles si aplica y el Impuesto al Valor Agregado de acuerdo a como se indica a continuación.

Se procede a pagar el impuesto al valor agregado de la póliza de acuerdo al decreto 27- 92 Ley del Impuesto al Valor Agregado, según lo definido en los siguientes artículos,

- ➢ artículo 2 definiciones numeral 3 Por importación, la describe como la entrada o internación, cumplidos los trámites legales de bienes muebles extranjeros destinados al uso o consumo definitivo del país este se da cuando el país de procedencia es fuera del territorio guatemalteco.
- ➢ artículo 3 hecho generador numeral 3 en donde define a este a las importaciones, y el pago de aranceles si la partida a que corresponde está sujeta al pago de arancel.

Luego de finalizados esos pagos y haber realizado el pago de la póliza de importación, el área contable procede al registro, por lo que lo registra como un inventario para la venta, se registra el IVA crédito pagado. Después de haber realizado este proceso ya se tiene el bien disponible para la venta.

De acuerdo al decreto 27-92 Ley del Impuesto al Valor Agregado, define la venta en su articulo 2 definiciones numeral 1, como todo acto o contrato que sirva para transferir a título oneroso el dominio total o parcial de bienes muebles o inmuebles.

El hecho generador lo regula en el artículo 3 numeral 1, venta o permuta de bienes muebles e inmuebles o derechos reales constituidos en ella.

En el articulo 10 define la tarifa única que es el 12%. Una vez entendido cuando se regula la venta y el porcentaje, toca el tema de pago cuando se ha realizado la venta podemos referencia el artículo 19 impuesto a pagar, en donde claramente indica el monto a enterar al fisco, la diferencia de créditos y débitos.

La Ley de Actualización Tributaria en su artículo define en su artículo 36 Régimen sobre Utilidades Lucrativas define el porcentaje que será aplicado a renta obtenida cuando el licenciamiento se venda.

## **4.5.4 Importación de software como Activo Intangible**

El primer hallazgo al momento de la adquisición de desarrollos a la medida, el cual dará como resultado un software servicio web o una aplicación de servicio, que le permitirá a la empresa a prestar una función específica de atención al cliente, la consulta de saldos por una aplicación que se encuentra instalada en su teléfono y tendrá el beneficio de poder consultar su saldo, realizar pagos y activaciones de servicio en su teléfono en tiempo real.

Inicialmente la solicitud es una consulta de saldo, esta consulta se deberá direccionar al base de datos de la compania y exponer al cliente el servicio, en este caso el saldo de su cuenta, brindara un estado de cuenta y permitirá realizar activaciones de servicios, ese fue el requerimiento planteado, para ello se necesitó el desarrollo de esa aplicación con un leguaje especifico de programación, el cual dio como resultado un software de aplicación ya compilado que permitió cubrir la necesidad especifica planteada, el entregable final por parte del proveedor fue un programa autoejecutable que fue instalado en la suite principal de nuestro sistema por parte de una empresa de Estados Unidos quien presa el servicio.

En la negociación inicialmente se contactó al proveedor que maneja ese tipo de desarrollos ya que por ser una funcionalidad específica y lenguaje no puede realizarse con cualquier desarrollador de software, y en Guatemala las empresas que brindan los servicios desarrollo de aplicaciones no cuentan con la experiencia necesaria. Dentro de la negociación se consideraron los siguientes puntos

## **Análisis de acuerdo a Criterio 2-2017**

De acuerdo al tratamiento planteado en el criterio 2-2017, el cual define que todos los licenciamientos deben registrarse como una renta no domiciliada y aplicar la retención definida en el artículo 104 numeral 3 Ley de Actualización Tributaria.

Al realizar la revisión de las condiciones comerciales del proceso de negociación se confirmó que existe un contrato para esta aplicación, del cual quedaron definidas las siguientes condiciones,

- ➢ Tiempo de realización 3 meses
- ➢ Dos entregables mensuales, y la aplicación unificada al final de los 3 meses,
- ➢ El proveedor puede usar los certificados de retención para aplicarlo en su declaración fiscal
- ➢ Facturó mensual, el pago se debió realizar mensual, pero fue realizado con la unificación de la aplicación.

Partiendo el análisis si la negociación hubiese sido solo en un entregable y por ende una sola factura, el procedimiento correcto de aplicación de acuerdo al criterio 2-2017 debió ser el siguiente: aplicar la retención de acuerdo lo definido criterio, el cual refiere aplicar la retención de acuerdo como lo estipula el articulo 104 numeral 4 de la Ley de Actualización Tributaria, se aplicaría una retención del 15% del valor facturado por el proveedor, en ese sentido el registro de pago queda así.

#### **Cuadro No.3**

#### **Cálculo de retención ISR no domiciliado**

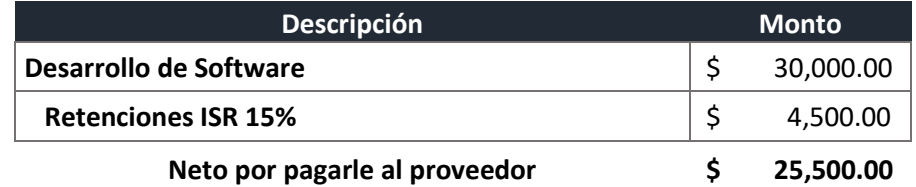

**Fuente: Elaboración propia con la información de adquisiciones de la empresa.**

En este caso la retención registrada se debió enterar a cajas fiscales 10 días después del mes siguiente del registro, de acuerdo a lo establecido en el artículo 48 párrafo 3 de la Ley de Actualización Tributaria Decreto 10-2012.

De acuerdo al hallazgo realizado y a lo definido en el contrato fueron tres entregables, uno mensual, el proveedor facturó por cada entregable y se efectúo el pago al final del ultimo entregable de las tres facturas, la retención se aplicó para todos al final de la tercera factura, y el pago quedo de la siguiente manera.

# **Descripción Monto Facturado** Registro factura Agosto Oracle USA, 1er entregable \$ 10,000.00 Registro factura Septiembre Oracle USA 2do. Entregable  $$ 10,000.00$ Registro factura Agosto Oracle USA  $\qquad \qquad \qquad$  10,000.00 Total Provisionado \$ 30,000.00 Retención ISR que se registró en la última factura  $$ 4,500.00$ **Líquido por pagar \$ 25,500.00**

#### **Cuadro No.4**

#### **Cálculo retención ISR no domiciliado, registro mensual**

#### **Fuente: Elaboración propia con la información de adquisiciones de la empresa.**

El registro correcto debió ser, registrar cada factura en el mes que corresponde al entregable, dejar provisionado el pago al proveedor y realizar el pago de la retención en la fecha que corresponde, si por ejemplo la facturación es en Agosto, se registra y la retención se paga en el periodo máximo de los 10 días después de iniciado el mes de Septiembre de acuerdo a lo definido en el artículo 48 párrafo 3 de la Ley de Actualización Tributaria, hay que tomar en cuenta que no se puede quedar provisionado el pago de la retención y pagarse cuando se efectúa el pago, porque la Superintendencia puede catalogarlo como un incumplimiento al artículo 48 de la Ley de Actualización Tributaria y se hace acreedor a una infracción a los deberes formales de acuerdo al artículo 94 del Decreto 6-91, numeral 7 quedando de la siguiente manera.

De acuerdo al análisis realizado el efecto económico del ajuste que pueda realizar la superintendencia es el siguiente.

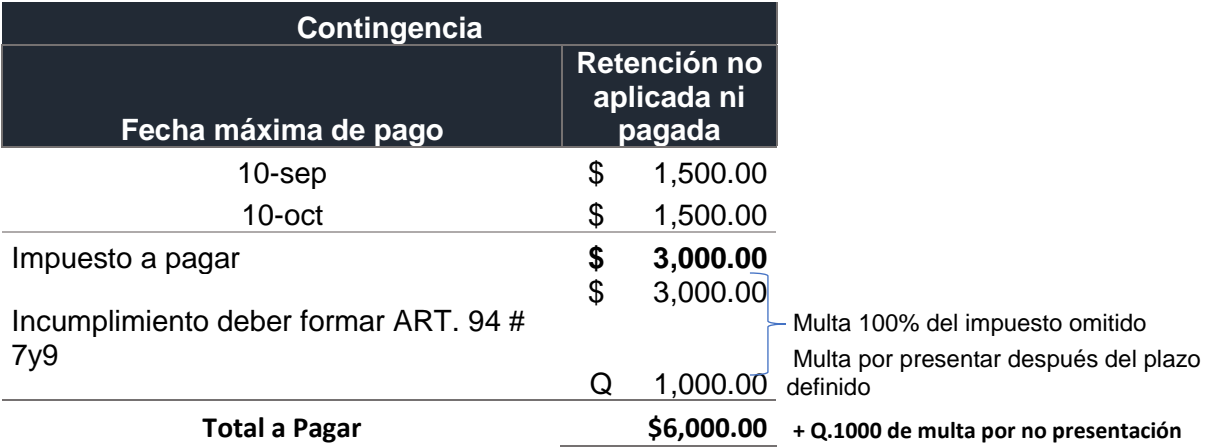

## **Cuadro No.5**

#### **Análisis de contingencia fiscal, presentación extemporánea de retenciones**

#### **Fuente: Elaboración propia con la información de adquisiciones de la empresa.**

El efecto económico de realizar el registro incorrecto para este modelo en la cual se solicita un software con una funcionalidad específica fue de una multa de (\$3000 x tc. 7.75 = a Q.23,250 por omisión del pago del impuesto y una multa por el incumplimiento de la obligación formal de Q.1,000, en total el efecto económico fue de Q.24,350.

## **Análisis de acuerdo a Ley de Actualización Tributaria, Ley del Impuesto al Valor Agregado y Constitución Política de la Republica de Guatemala**

De acuerdo al hallazgo anterior es necesario aclarar primero, que este proceso debió ser registrado como un activo intangible, el procedimiento para realizar la importación debió iniciar cuando el proveedor enviara un CD o USB con el software y se realizara el proceso de importación cumpliendo con lo siguiente documentación,

Los documentos que amparan la importación de software están definidos en el artículo 321 del Reglamento del Código Unificado Aduanero, estos son,

- a) Factura comercial,
- b) Conocimiento de embarque,
- c) Declaración de valor de aduanas,
- d) Certificado de origen,
- d) Licencias, permisos, certificados y otros documentos referido al cumplimiento de restricciones y regulaciones no arancelarias

Una vez iniciado este proceso con el apoyo del agente aduanero se procede al pago de los aranceles si aplica y el Impuesto al Valor Agregado de acuerdo a como se indica a continuación.

Se procede a pagar el impuesto al valor agregado de la póliza de acuerdo al decreto 27- 92 Ley del Impuesto al Valor Agregado, según lo definido en los siguientes artículos,

- ➢ artículo 2 definiciones numeral 3 Por importación, la describe como la entrada o internación, cumplidos los trámites legales de bienes muebles extranjeros destinados al uso o consumo definitivo del país este se da cuando el país de procedencia es fuera del territorio guatemalteco.
- ➢ artículo 3 hecho generador numeral 3 en donde define a este a las importaciones, y el pago de aranceles si la partida a que corresponde está sujeta al pago de arancel.

Para realizar el registro y que la deducibilidad de los gastos del activo intangible sea aceptada de acuerdo a lo definido en la Ley de Actualización Tributaria, se debe tomar en cuenta los siguientes artículos.

- ➢ artículo 21 numeral 19 deducibilidad del gasto, las depreciaciones y amortizaciones
- ➢ articulo 25 regla general de depreciaciones y amortizaciones, son las que corresponde efectuar sobre bienes de activo fijo e intangible, propiedad del contribuyente y que son utilizados en las actividades lucrativas que generan rentas gravadas
- ➢ articulo 33 amortización de activos intangibles, costo de adquisición de activos intangibles y derechos conexos, marcas, expresiones o señales de publicidad, nombres comerciales, *derechos sobre programas informáticos y sus licencias*, indicaciones geográficas, dibujos o modelos de utilidad, planos, deben deducirse por el método de línea recta en un periodo no mayor de 5 años.

#### **Determinación del efecto fiscal**

La Superintendencia de Administración Tributaria con el criterio 2-2017, fija topes de deducibilidad, así como fija porcentajes de retención para la aplicación de impuestos, tomando con ello aptitudes que le corresponden únicamente al Congreso de la Republica, con ello viola el artículo 171 de la Constitución Política, Otras atribuciones del congreso, que en su artículo 2 numeral c), define claramente que es función del Congreso de la Republica decretar impuestos ordinarios y extraordinarios conforme a las necesidades del estado y determinar las bases de recaudación.

Así también viola el articulo 239 de la citada ley, Principio de Legalidad, en el que reza claramente que corresponde con exclusividad al Congreso de la Republica, decretar impuestos ordinarios y extraordinarios, arbitrios y contribuciones especiales, de acuerdo a las necesidades del estado de acuerdo a la equidad y justicia, así como determinar las bases de recaudación, especialmente el hecho generador, las exenciones, sujeto pasivo, base imponible y tipo impositivo.

Por lo tanto, las disposiciones reglamentarias no podrán modificar las bases de recaudación y se concretarán a normar lo relativo al cobro administrativo del tributo y establecer procedimientos que faciliten su recaudación.

En relación a la prevalencia del principio de legalidad al establecer en la norma que son nulas ipso jure las disposiciones jerárquicamente inferiores a la ley, que contradigan o tergiversen las normas legales reguladoras de las bases de recaudación del tributo, por lo tanto, las disposiciones reglamentarias no podrán modificar dichas bases y se concretaran únicamente al cobro administrativo, con lo expuesto anteriormente se afirma que la Administración Tributaria con su criterio 2-2017, no puede fijar topes de deducibilidad del gasto ni mucho menos cambiar el origen de naturaleza del registro, en este caso la amortización, por lo que le la importación de Software debe tipificarse como un bien intangible, seguir el procedimiento y aplicarse los gastos de amortización previamente definidos en la ley.

#### **4.5.5 Pago de regalías por renta de software**

El segundo hallazgo realizado fue en una negociación de renta de licenciamiento para una plataforma de envío de mensajes con el proveedor Noko inc, con al cual se firmó un contrato, dentro de las condiciones del contrato se encuentran las siguientes, el modelo de cobro del licenciamiento es por transacción realizada, y el costo de cada transacción es de \$0.05, no hay límite de transacciones, si las transacciones mensuales exceden de un millón, el costo de la licencia se reduje a \$0.04 de dólar, el proveedor deberá recibir neto su pago, y los certificados de retención no pueden ser usados por dicha empresa para deducir su carga tributaria. Es por ello la empresa debe asumir el costo de la retención dentro de sus costos y efectuar el pago neto al proveedor.

Se realizo una revisión de las transacciones del mes de noviembre 2019, ya que por el tipo de transaccionalidad al proveedor le pagaron mensualmente, la información obtenida queda así. Factura 1250, proveedor Noko Inc, fechada el 30 de noviembre 2019, monto de la transacción es de \$80,000 (esto equivale a 2 millones de transacciones por \$.04 de acuerdo a lo especificado en el contrato), el tipo de cambio de registro es Tc. 7.74, el monto en quetzales fue de Q. 619,200.00, este monto no tenía considera la retención, por lo que el monto de factura incluyendo la retención de acuerdo a lo convenido en el contrato fue de \$94,117.64 aplicando el tipo de cambio el monto en quetzales fue de Q.728,470.58.

El registro contable de esta transacción fue de la siguiente manera

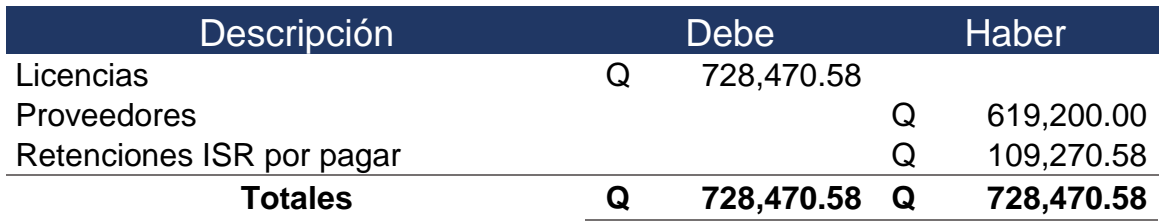

# **Cuadro No.6 Registro Contable, hallazgo**

**Fuente: Elaboración propia, utilizando el historial de transacciones de noviembre-2020.**

De acuerdo a lo definido en Criterio 2-2017, este tipo de transacciones debe registrarse como regalías, previo a realizar el registro se debieron considerar las siguientes condiciones para poder determinar el tope de deducibilidad del gasto, establecido en el artículo 21 Costos y Gastos no deducibles en su párrafo numero 25 expresa claramente, que la deducibilidad de dicha cuenta no debe exceder del 5% de la renta bruta y probarse el derecho por medio de un contrato.

Profundizando en la revisión se determinó que se cumple con el tema del contrato, pero no se realizó el análisis correspondiente si el monto acumulado en la cuenta regalías excedía del 5% de la renta bruta, como lo especifica este artículo, adicional a ello el criterio limita el uso pagado de la retención como un costo o gasto deducible en la liquidación del Impuesto Sobre la Renta, por lo que monto pagado de la retención no puede ser un gasto deducible y se debió registrar como un gasto no deducible, esto se da en los casos cuando el proveedor no puede utilizar los certificados de retención emitidos por la Administración Tributaria.

Revisando las cuentas del estado de resultados se determinó lo siguiente.

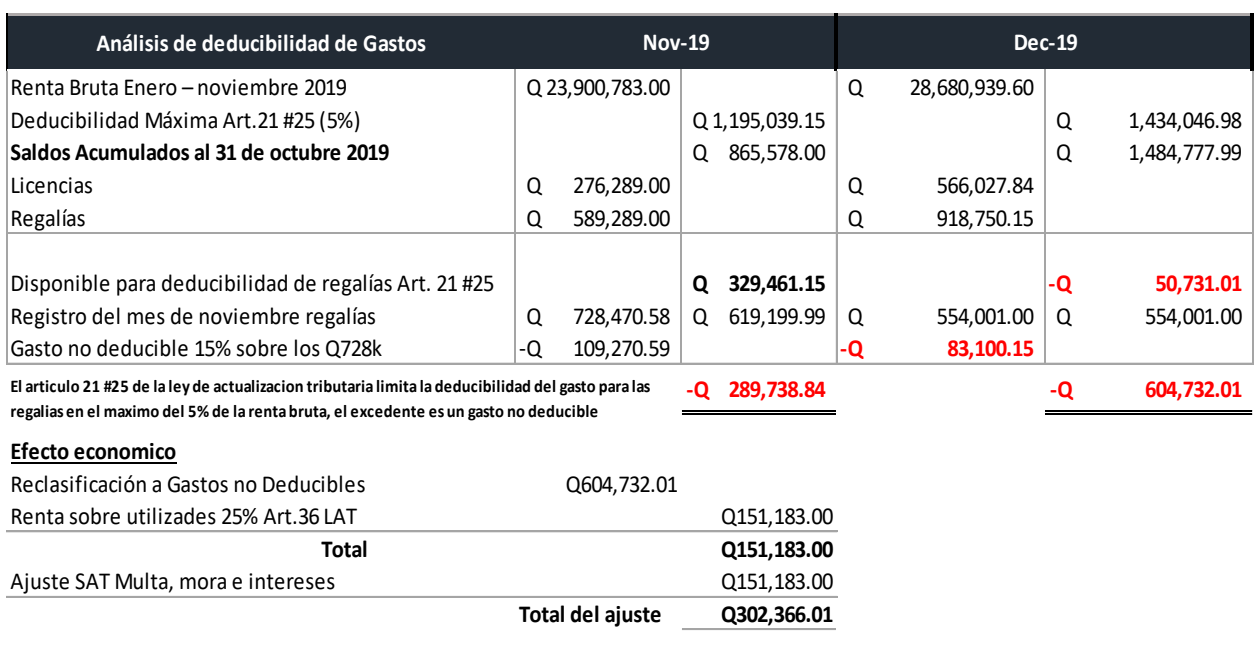

#### **Cuadro No.7**

## **Análisis contingencia fiscal, deducibilidad de gastos no domiciliados**

**Fuente: Elaboración propia, utilizando el historial de transacciones de nov. y dic. 2020.**

#### **Análisis del hallazgo**.

Después de realizar el análisis del hallazgo se recomienda lo siguiente, esto con la finalidad de evitar ajustes por parte de la Administración Tributaria.

- ➢ Reclasificar la cuenta Licencias, ya que le origen de las transacciones que se realizan allí corresponde al pago de regalías por renta de licencias.
- ➢ Reclasificar la cuenta de gastos no deducibles por los Q.604,732.01, así también realizar las partidas de ajuste correspondientes
- ➢ Se debe rectificar la declaración presenta del Impuesto Sobre la Renta periodo 2019
- ➢ Debe efectuarse el pago del impuesto determinado.

## **Análisis del Impacto Económico**

Una vez analizado el segundo hallazgo, se detalla el efecto económico que conllevara un ajuste realizado por la Superintendencia de Administración Tributaria al momento de que realice una auditoria de campo o bien una solicitud de información al contribuyente.

Por lo tanto, el impacto se ve reflejado en los puntos que se detallan a continuación:

- ➢ Rectificación de la declaración del impuesto sobre la renta periodo 2019.
- ➢ Reclasificación de cuentas y montos en las cuentas asociadas a Gastos no deducibles y regalías
- ➢ Impacto en el incremento del pago del impuesto sobre la renta declarado en el 2019, esto debido a la regularización de los gastos no deducibles, que generan un incremento de los Q.604,732, el equivalente al pago del impuesto sobre la renta de actividades lucrativas sobre ese monto es de (Q.151,183.00).
- ➢ Multa equivalente al 100% del impuesto omitido (Q.151,183.00), más intereses y mora si la Superintendencia realiza los ajustes.
- ➢ Si no se registra adecuadamente en la cuenta que corresponde el cargo de la renta de licencias, cuando realice la superintendencia su revisión automáticamente ajusta de acuerdo a los puntos anteriores.

Cada vez que se registren gastos de regalías se debe realizar el cálculo de la renta bruta para determinar el porcentaje deducible para efectos del correcto registro del gasto.

Si se analiza el impacto del periodo 2019, el monto del ajuste que aplicara la Superintendencia será muy alto, por lo que es necesario actuar de manera preventiva con este tema, y evitar los ajustes que nos puedan aplicar la Superintendencia de Admiración Tributaria al momento de realizar una auditoría.

#### **4.6 Propuesta de mejoras.**

Se planteo como propuesta una guía, para el registro de software, en la misma quedan los pasos a seguir, que se necesita revisar y la base legal, para facilitar el entendimiento del proceso y correcta aplicación, también cuenta con un glosario, para el entendimiento de los términos que no están cien por ciento claros, el objetivo es que sea de fácil entendimiento de las personas involucradas en este proceso, todo ello busca la finalidad de que pueda mitigar el impacto económico y fiscal por la incorrecta aplicación del registro de importación de software y de las retenciones cuando aplique. A continuación, se detalla la guía.

#### **4.6.1 Guía para cuando se realiza un proceso de importación de Software**

#### **a) Objetivo:**

El objetivo principal de la presente guía es dar a conocer los pasos necesarios, cuando se desee registrar la importación de software sea para reventa o bien como un bien de la empresa, en el primer caso se deben pagar los impuestos de importación IVA, en el segundo caso se aplican las retenciones estipuladas de acuerdo a lo definido en la Ley de Actualización Tributaria relacionado a las retenciones a los no residentes.

La guía consta de tres columnas la primera denominada *descripción*, en esta se dan paso a paso los documentos que deben ser revisados para definir el criterio de aplicación para cada caso, en la columna de *actividad* se coloca la actividad a realizar en nuestro sistema contable, ya sea pago, registro etc. En la tercera columna *base legal* se define la base tributaria que aplica para cada uno de los casos definidos en la columna descripción, para un mejor entendimiento y correcta aplicación.

Al final se considera un Glosario de los términos más importantes definidos en la Guía.

# **b) Guía de aplicación**

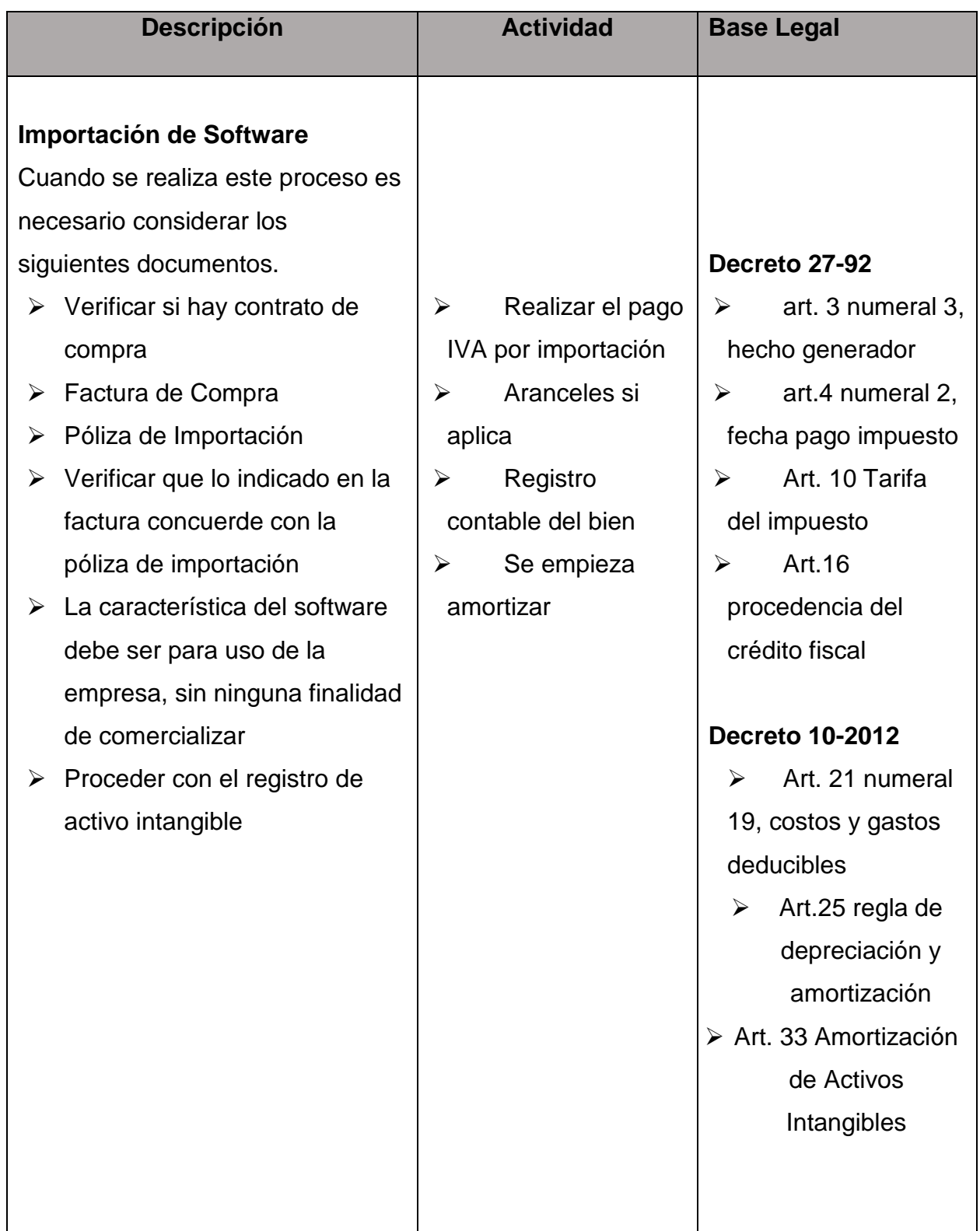

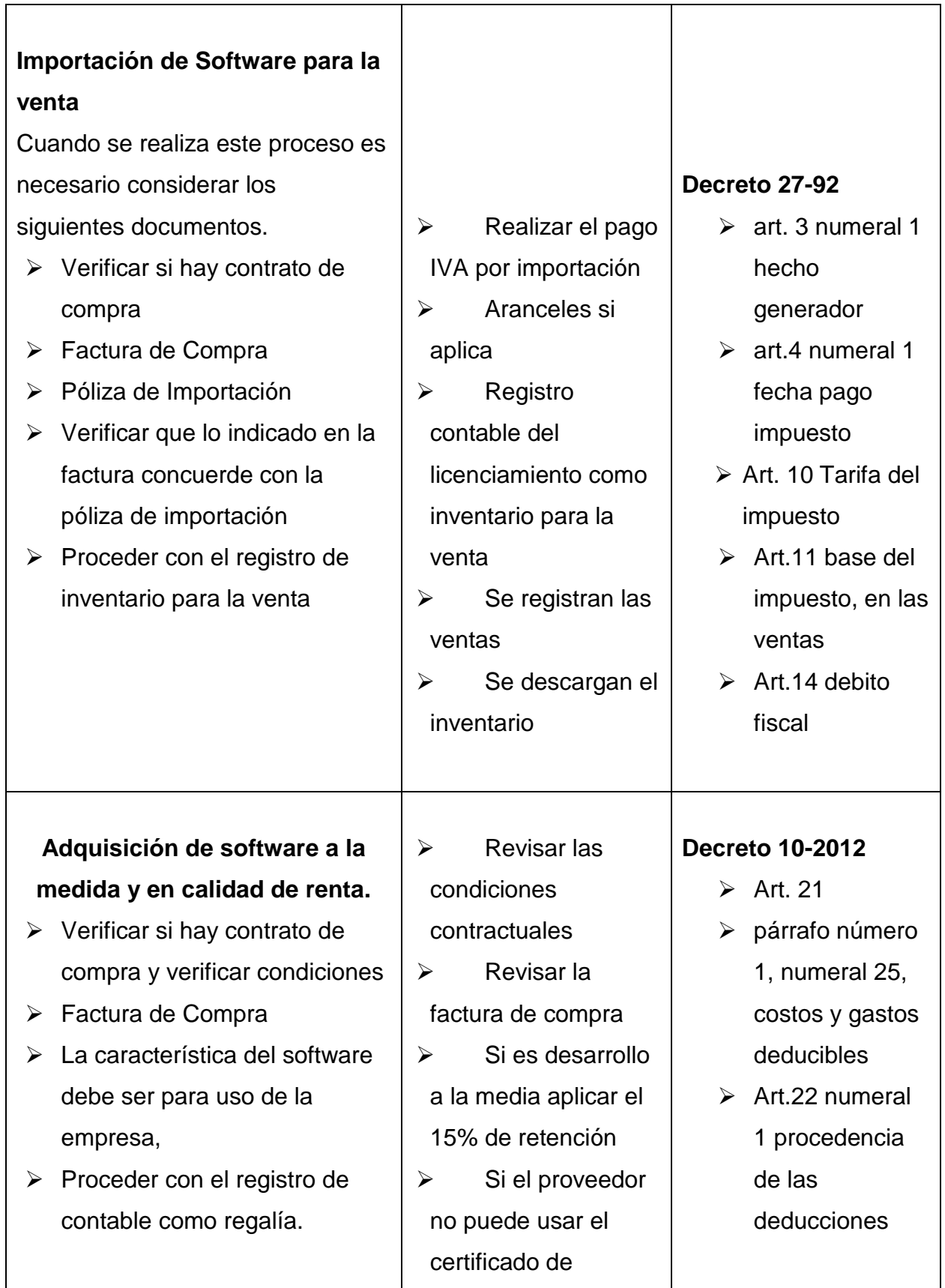

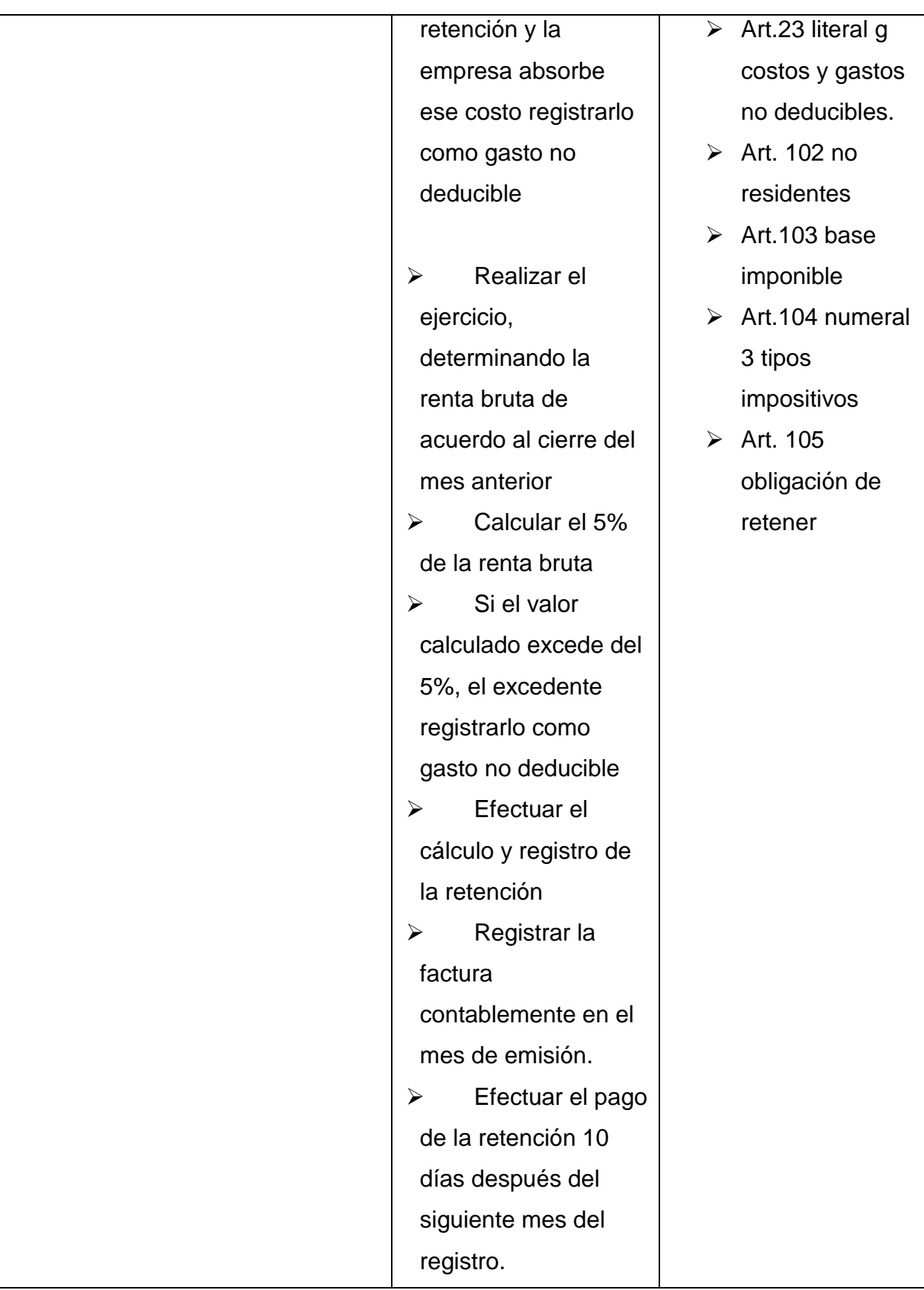

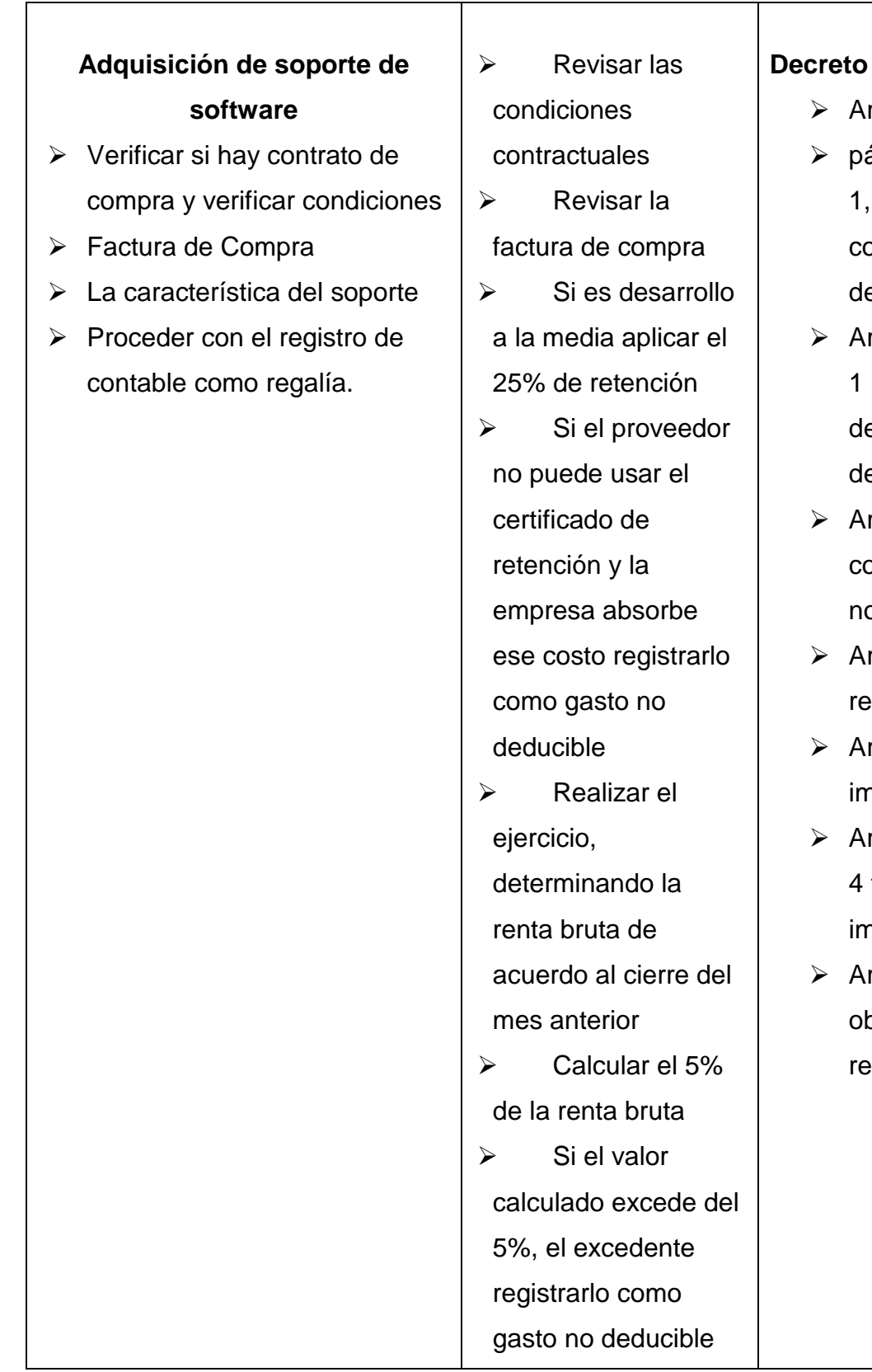

Τ

 $\Gamma$ 

## **Decreto 10-2012**

- rt. 21
- árrafo número numeral 25, ostos y gastos deducibles
- rt.22 numeral procedencia e las educciones
- rt.23 literal g ostos y gastos o deducibles.
- rt. 102 no **sidentes**
- $rt.103$  base **nponible**
- rt.104 numeral tipos npositivos
- rt. 105 bligación de etener

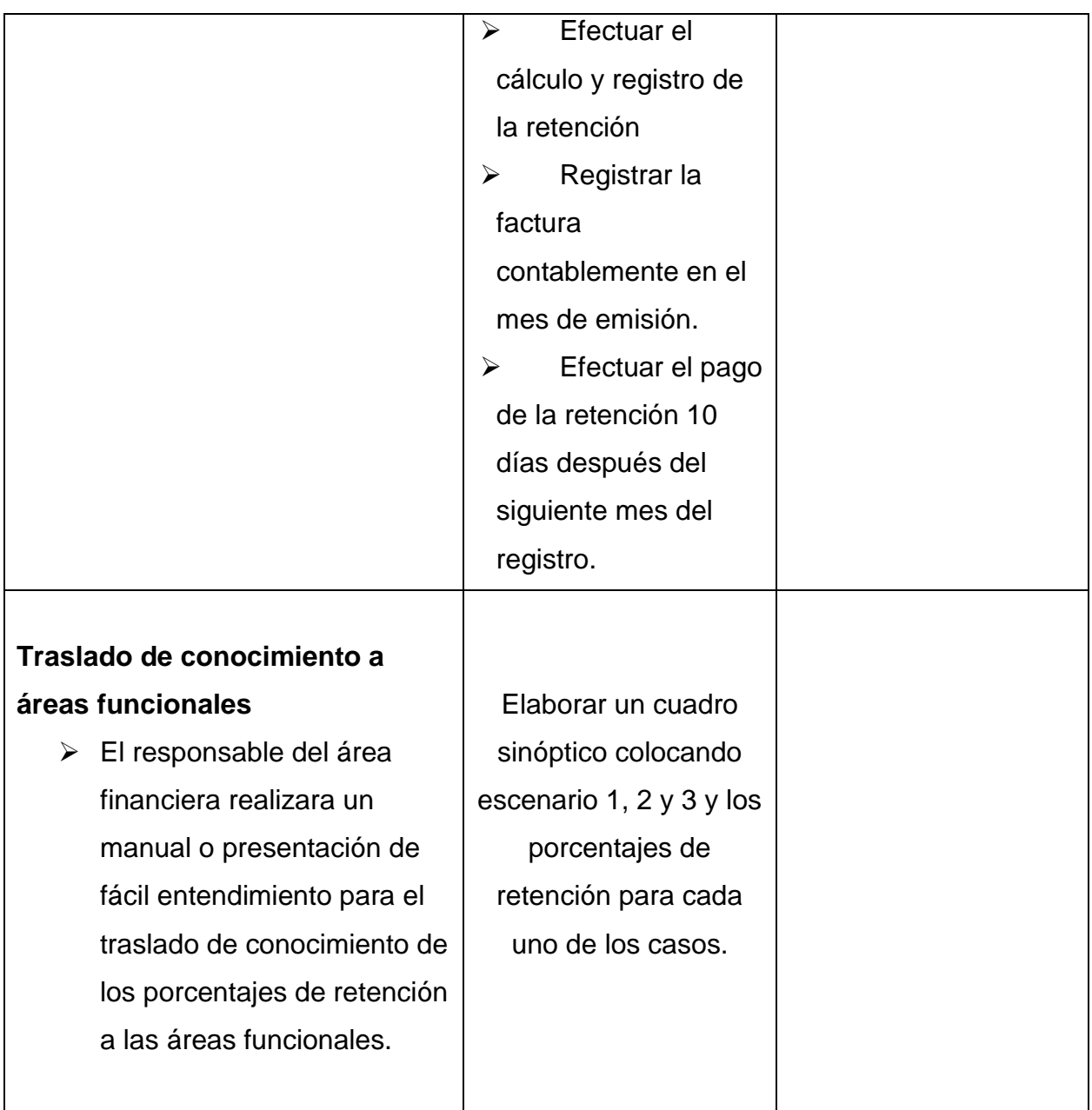

## **c) Glosario**

**Cuadro Sinóptico:** Es la forma visual de resumir y organizar las ideas.

**Licencia:** Se le define al permiso exclusivo o no exclusivo que el desarrollador concede para poder utilizar un programa definido en un tiempo determinado.

**Importación:** Es el acto de trasladar un bien de un país a otro con la finalizad de ser utilizado, para ello se deben pagar los impuestos de entrada al país que lo importa, flete y costos de desaduanaje.

**Hecho generador:** Acto sobre el cual recae una obligación tributaria, situación que da origen al nacimiento de la obligación tributaria.

**Programa:** Es un conjunto de instrucciones que utiliza un computador los cuales son elaborados por los fabricantes para que estos puedan procesar y elaborar información

**Software:** Conjunto de programas y rutinas que permiten a la computadora realizar determinadas tareas

**Software a la medida:** Es básicamente el cumplimiento de un requerimiento puntual del proceso que se documentó a un desarrollador que da como resultado una aplicación que será utilizada en el programa original Software, y atenderá una necesidad especifica.

**Soporte de Software:** Es el mantenimiento, actualizaciones y correcciones de fallas que se dan a los programas definidos como software para la correcta utilización.

**Traslado de Conocimiento:** Es básicamente el aprendizaje de las lecciones aprendidas a las demás áreas de la organización, con el fin de unificar criterios y el entendimiento para todos de las obligaciones que se tienen.

#### **CONCLUSIONES**

- **1.** Se concluye que calcular el límite de deducibilidad de las regalías definido en el artículo 21 numeral 25, (5%) de la renta bruta, es el elemento indispensable que se debe considerar al momento que se realiza un registro de renta de licenciamiento de software, el cual se da cuando la plataforma es muy costosa y es mas rentable utilizar este modelo de licenciamiento, por lo que se debe considerar para evitar ajustes por parte de la administración tributaria.
- **2.** Ajustes, multas y moras, son parte de los efectos fiscales que se derivan de la incorrecta aplicación del registro de arrendamientos de licencias, adicional pueden ser efecto para una revisión por parte de la Administración Tributaria ante en incumplimiento de una obligación formal.
- **3.** El criterio 2-2017 Comercio Electrónico de la Superintendencia de la Administración tributaria, fija topes de deducibilidad y define porcentajes de aplicación de aplicación de no domiciliados, esto contraviene el artículo 239 de la Constitución de la Republica, Principio de Legalidad, el cual define que es función del Congreso de la república decretar impuestos y determinar bases de recaudación. En relación a ello y en prevalencia del principio de legalidad al establecer en la norma que son nulas ipso jure las disposiciones jerárquicamente inferiores a la ley, que contradigan o tergiversen las normas legales reguladoras de las bases de recaudación del tributo, en base a esto la superintendencia con el criterio no tiene base para realizar los cambios que aplica, son nulos, debe existir la prevalencia de la ley.
- **4.** El Criterio 2-2017 Comercio Electrónico de la Superintendencia de Administración tributaria, en su desarrollo fija topes de deducibilidad para gastos deducibles y generaliza un modelo de aplicación de retenciones a no domiciliados para todos los modelos de licenciamiento, limitando con ello el uso del gasto y que se pueda aprovechar la deducibilidad para el registro los activos intangibles de acuerdo a lo establecido en el articulo 25 y 33 de LAT.

#### **RECOMENDACIONES**

- **1.** Se recomienda al contribuyente realizar los procesos que la ley le permite, en este caso el amparo establecido en el artículo 265 de la constitución de la república, el cual se instituye con el fin de proteger a las personas contra las violaciones de sus derechos o la restauración de estos cuando hubieren ocurrido, en este caso la aplicación del criterio 2-2017, el cual claramente contraviene el principio de legalidad, realizando funciones que no le competen como la definición de topes de deducibilidad y la definición de porcentajes de retención donde la ley aplica de manera diferente.
- **2.** Se recomienda al Contador Público elabore un plan de transferencia de conocimiento para su grupo y áreas responsables, operativa y compras, a fin de brindarles la información necesaria de los temas relacionados a las retenciones, y el proceso de importación, con la finalidad que ellos tengan mejor visibilidad y al momento de realizar las negociaciones se amparen en contratos definidos y garantizar que la retención cuando aplicaré quede incluida en el precio neto de la compra.
- **3.** Se recomienda definir un adecuado proceso de para el cálculo automático de la utilidad bruta del 5% de deducibilidad en cada periodo mensual, para un correcto registro de las regalías por renta de licenciamiento de software, y la adecuada utilización de la cuenta, para evitar el riego de ajustes por parte de la administración tributaria.

#### **BIBLIOGRAFIA**

- 1. Congreso de la República de Guatemala, Constitución Política de la Republica de Guatemala, 1985 y sus reformas 1993.
- 2. Congreso de la República de Guatemala, Ley de Actualización Tributaria, Libro I, Impuesto Sobre la Renta Decreto 10-2012, Guatemala
- 3. Congreso de la República de Guatemala, Reglamento Ley de Actualización Tributaria, Libro I, Impuesto Sobre la Renta Decreto 10-2012, Guatemala
- 4. Congreso de la República de Guatemala, Código de Comercio de Guatemala, Decreto 2-70
- 5. Congreso de la República de Guatemala, Código Tributario y sus reformas, Decreto No. 6-91
- 6. Congreso de la República de Guatemala, Ley del Impuesto al Valor Agregado (IVA, Decreto 27-92, Guatemala
- 7. Congreso de la República de Guatemala, Reglamento Ley del Impuesto al Valor Agregado (IVA) y su reglamento, Decreto 27-92, Guatemala
- 8. Congreso de la República de Guatemala, Ley de Simplificación Actualización e Incorporación Tributaria Decreto 7-2019
- 9. Congreso de la República de Guatemala, Ley Orgánica de la Superintendencia de Administración Tributaria Decreto No. 01-98
- 10. Hernández Sampieri, R., Fernández-Collado, C. y Baptista Lucio, Metodología de la Investigación. 6ª Ed. México, McGraw-Hill Interamericana.
- 11. Fundación IFRS, Material de formación sobre la Niif para la Pymes, Niif 18
- 12. Código Aduanero Uniforme Centroamericano, Resolución 224-2008, (2008).
- 13. Reglamento del Código Aduanero Uniforme Centroamericano, Resolución 224-2008, (2008).
- 14. Siekavizza, Maria Jose (2018), Tesis "Comercio Electrónico",
- 15. Superintendencia de Administración Tributaria, Criterio Tributario Institucional 2- 2017, (2017).

#### **E-Grafía**

- 16. ecommerce plataforms 2020 "¿Qué es el comercio electrónico? Definición de comercio electrónico para 2020" Recuperado [https://ecommerce](https://ecommerce-platforms.com/es/glossary/ecommerce%20consultado%2025.07.2020)[platforms.com/es/glossary/ecommerce consultado 25.07.2020](https://ecommerce-platforms.com/es/glossary/ecommerce%20consultado%2025.07.2020)
- 17. Ingeniería de Software un enfoque practico. http://cotana.informatica.edu.bo/downloads/ld-Ingenieria.de.software.enfoque.practico.7ed.Pressman.PDF
- 18. Que es software,<https://es.wikipedia.org/wiki/Software>
- 19. Sistemas de información primer lapso, Prof. Egilde Márquezhttps://ingegildemarquez.files.wordpress.com/2013/10/actividad-3 dominios-de-aplicacic3b3n-del-software.pdf
- 20. [https://www.centralamericadata.com/es/search?q1=content\\_es\\_le:%22dispositivos](https://www.centralamericadata.com/es/search?q1=content_es_le:%22dispositivos+m%C3%B3viles%22&q2=mattersInCountry_es_le:%22Guatemala%22) [+m%C3%B3viles%22&q2=mattersInCountry\\_es\\_le:%22Guatemala%22](https://www.centralamericadata.com/es/search?q1=content_es_le:%22dispositivos+m%C3%B3viles%22&q2=mattersInCountry_es_le:%22Guatemala%22)
- 21[.https://www2.deloitte.com/content/dam/Deloitte/mx/Documents/consumer](https://www2.deloitte.com/content/dam/Deloitte/mx/Documents/consumer-business/2019/Comercio-Electronico.pdf)[business/2019/Comercio-Electronico.pdf](https://www2.deloitte.com/content/dam/Deloitte/mx/Documents/consumer-business/2019/Comercio-Electronico.pdf)
- 22[.https://fundacionpaso2.org/2018/05/11/el-comercio-electronico-en-guatemala/](https://fundacionpaso2.org/2018/05/11/el-comercio-electronico-en-guatemala/)
- 23.https://www2.deloitte.com/do/es/pages/technology-media-andtelecommunications/articles/pr-global-mobile-consumer-trends.html

## **INDICES DE CUADROS Y GRÁFICAS**

## **Cuadros:**

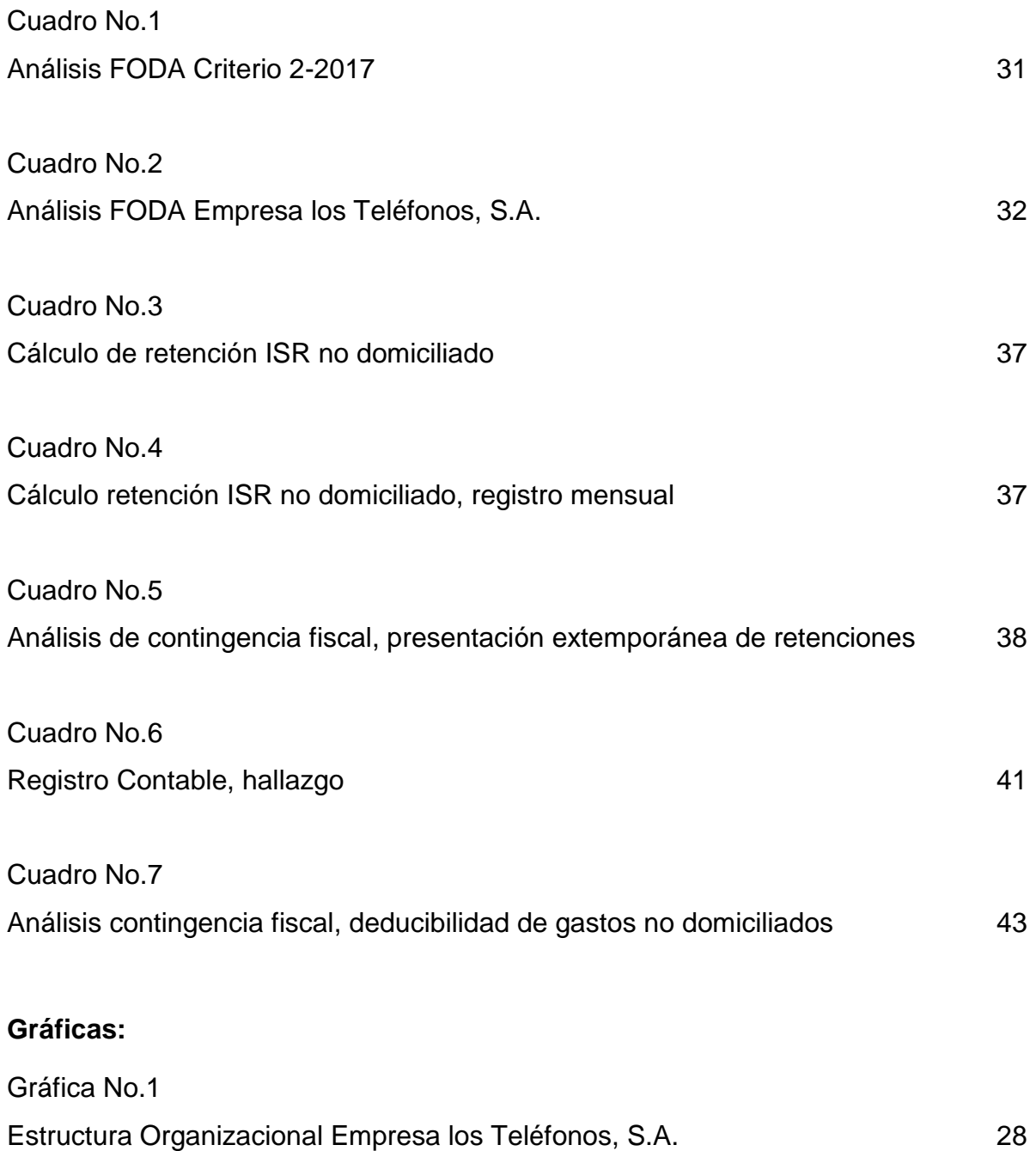